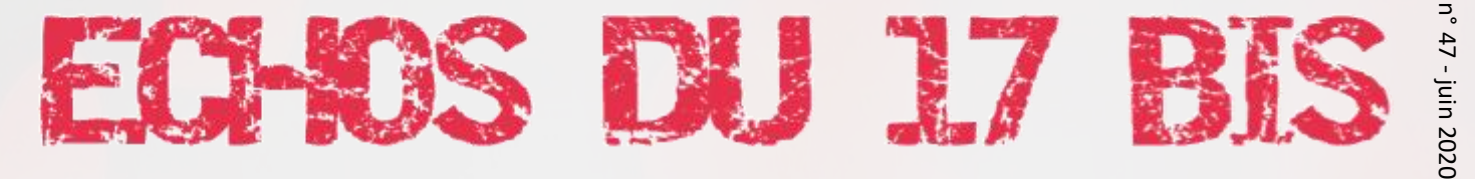

*LA REVUE D'INFORMATIONS DU COMITÉ UAICF EST*

### **CONFINEMENT**

Nos associations toujours actives et motivées

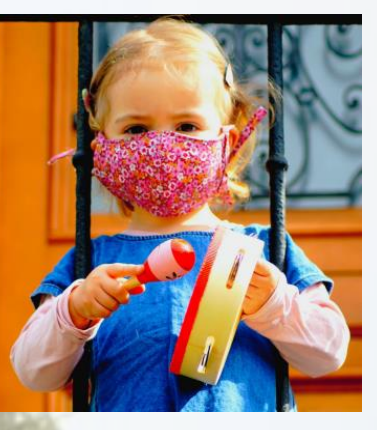

**EVÉNEMENTS ZOOM** 

Prix vision du rail Exposition de modélisme et patrimoine ferroviaire Festival d'accordéons

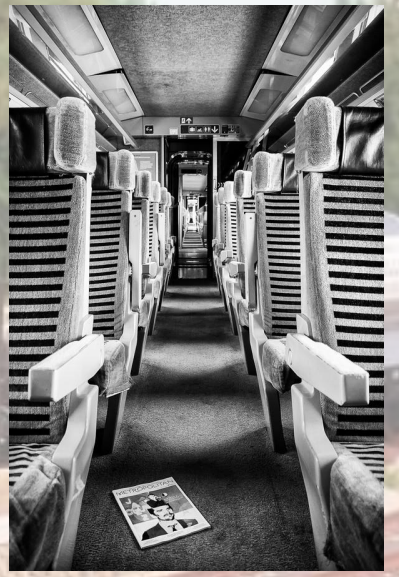

**VIE DES ASSOCIATIONS** De Paris à Strasbourg, en passant par Dehli

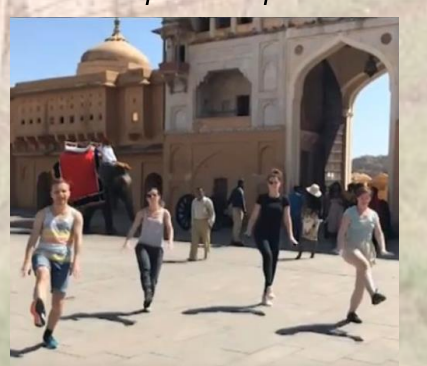

**Mulhouse**  *L'UAICF au salon international de modélisme les 19 et 20 septembre 2020*

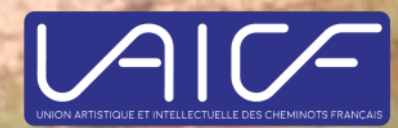

### **3 évènements à venir**

3. Salon international de modélisme

### **6 En confinement**

- 6. Un paso-doble confiné
- 7. Dansons chez nous
- 7. Entrainement à huit clos
- 8. Exprime ton confinement
- 8. Objet du confinement

### **9 Patrimoine**

- 9. Résultat du concours de nouvelles 2019
- 9. La gare aux bestiaux

#### **10 évènements zoom**

- 10. Le prix vision du rail 2020
- 12. Exposition de modélisme et patrimoine ferroviaire au pays du charbon
- 14. Les accordéons de Chalindrey à Rennes
- 15. Un grand merci à Pierre
- 15. Concours Photo Mutuelle Entrain/UAICF

#### **16 vie des associations**

- 16. Le pilates, pour garder la forme...
- 17. Los Diabladas et l'Inde
- 17. Les Cheminots Roller d'Alsace
- 18. Orchestre d'harmonie de Vaires et des cheminots
- 18. Art et solidarité à Metz
- 19. Notre salon artistique
- 19. Le foyer de Romilly

### **20 Actualité**

- 20. Le certificat radioamateur US
- **22 Hommages**
- 22. Adieu Compagnon
- 23. Marie-Claude

### **24 Recettes d'Agnès**

23. Brioche sans beurre, sans œuf

#### Comité UAICF Est

9 rue du Château-Landon- 75010 Paris 01 42 09 78 55 - SNCF : 715 563 courriél : uâicfést@gmâil.com

*Revue imprimée par nos soins Directeur de la publication : Jean-Jacques Haffreingue Rédaction : Joël Castel - Martine Beaudoin - Philippe Délespaux - Serge Goyot - Pascal Labi - Dominique Rellet Maquettiste : Emilie Doucet*

> **Retrouvez nous sur www.uaicfest.fr en flashant ce code et suivez-nous sur**

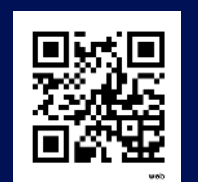

## **COVID-19**

La situation est étrange. Nous avons été plongés individuellement, collectivement, dans un temps fait de grandes incertitudes, pendant cette période déconcertante et anxiogène. Un temps qui permet

de découvrir (redécouvrir) les faces cachées de l'espèce humaine tant pour les comportements égoïstes que pour ceux irresponsables.

Nous avons peut-être découvert des ressources en nous, fait l'expérience de la résilience, du spirituel, de la créativité et pris ou repris conscience de l'importance du soutien, avec toute cette formidable solidarité qui s'est mise en place.

Pour la continuité des activités, les associations et les entreprises ont dû s'adapter au confinement, déplacements réduits au minimum, rassemblements interdits. Nouvelle façon de travailler pour les salariés, le télétravail est devenu la règle. Nouvelles manières de communiquer sans se réunir, les associations innovent. Grâce au numérique, le contact à distance est possible et simple à réaliser.

Comment garder le lien même à distance ! avec le webinaire. Le webinaire est un atelier en ligne où plusieurs personnes connectées dans des lieux éloignés peuvent participer et interagir comme l'a fait l'harmonie de Vaires par exemple. Certaines associations ont trouvés des astuces pour que leurs adhérents et bénévoles restent actifs.

Des passionnés d'imprimante 3D - on les appelle les makers - fabriquent des objets en plastique chez eux. Anthony Seddiki qui est à la tête de Visière solidaire, l'une des plus grosses chaines de solidarité, a fabriqué du matériel de protection contre le Covid-19. Il a créé un réseau qui a pour vocation de :

- recenser les personnes ayant à disposition une imprimante 3D,
- recenser les besoins urgents en visière sur le territoire (que ce soit des petites ou grandes quantités),
- les mettre en relation afin d'organiser les livraisons.

Certains bénévoles de nos associations ont rejoint ce réseau citoyen d'entraide pour la fabrication de visières de protection à l'usage des soignants et des acteurs de la fonction publique. D'autres bénévoles d'associations ont œuvré à la confection de masques.

Merci à nos adhérents pour leur mobilisation et leur présence. De ce fait, ils ont réussis à maintenir leur mission de bénévole investi.

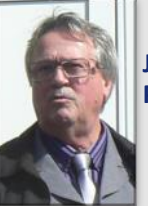

**Jean-Jacques Haffreingue Président du comité UAICF Est**

# **ÉVÈNEMENTS** À VENIR

## **Salon international de modélisme**

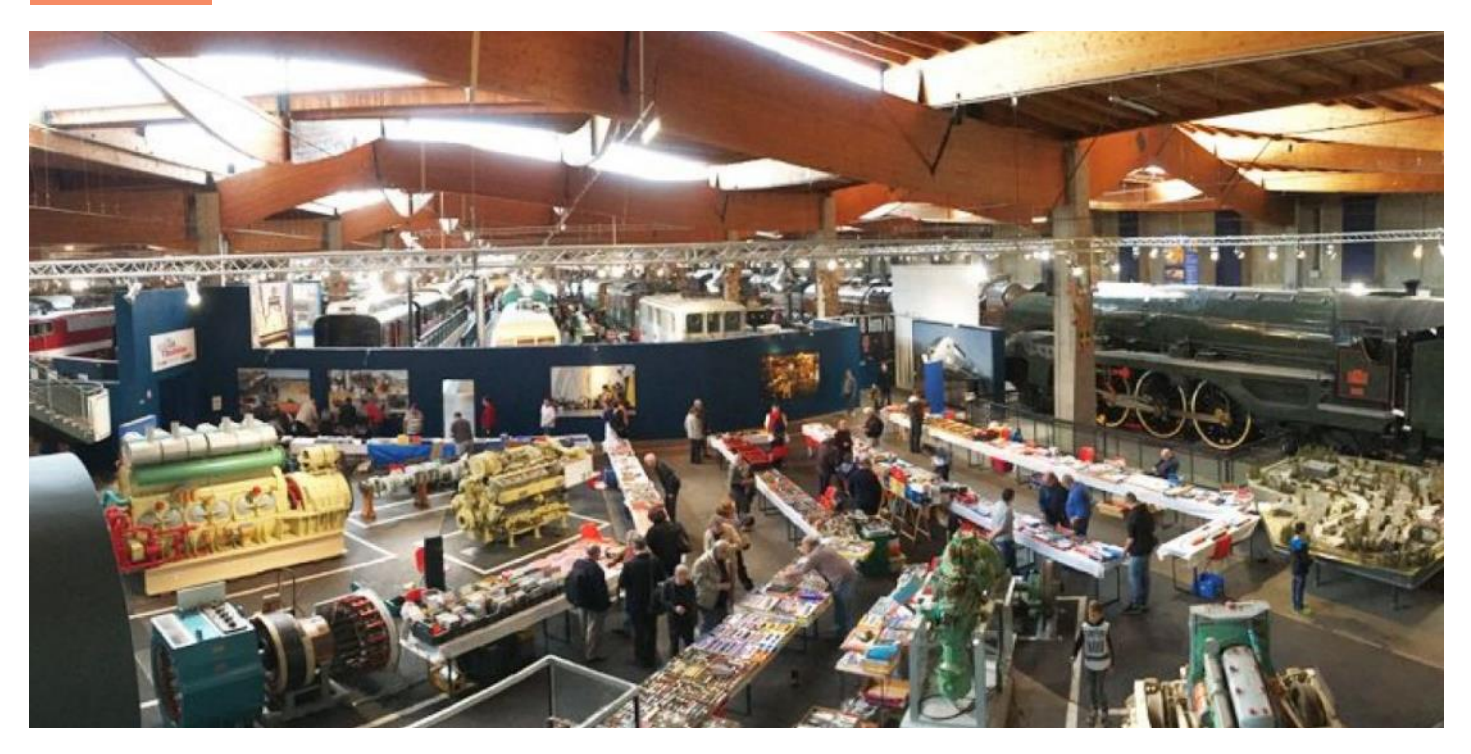

Les 19 et 20 septembre prochain, la Cité du train de Mulhouse accueillera le traditionnel Salon international de modélisme organisé par le Rail Miniature Club Alsace Sud (RAMCAS), un club hébergé par le musée ferroviaire. Et cette année, l'UAICF, invitée par le RAMCAS, sera présente à cette manifestation pour organiser son exposition nationale de modélisme.

Le plus grand musée ferroviaire d'Europe accueillera à cette occasion, sur plus de 10 000 m $^2$ , une cinquantaine d'exposants, des revendeurs, professionnels ou amateurs passionnés venus de toute l'Europe.

Pour cette manifestation 16 clubs UAICF sont inscrits. Ils présenteront du module junior avec le RAMCAS, le train jaune, la petite ceinture parisienne et des réseaux ferroviaires qui sauront ravir aussi bien les petits que les grands, passionnés, curieux et collectionneurs.

La Cité du train permettra à ses visiteurs de découvrir les prouesses techniques et l'histoire très riche du chemin de fer au travers des collections du musée, des démonstrations et autres animations qui se dérouleront pendant ces deux jours.

Les visiteurs pourront aussi découvrir une exposition LEGO® organisée par l'association Fanabriques. Petits et grands pourront à cette occasion donner libre cours à leur rêve, en s'adonnant à la construction de trains LEGO® ou en faisant germer leur imagination sur les tables de vrac.

Plusieurs conférences sont prévues durant l'exposition, avec comme thèmes :

- la petite ceinture de Paris,
- l'architecture des gares.
- le modélisme ferroviaire.

Serge Goyot

*NDRL :* 

*Au moment où nous imprimons, cette manifestation n'est pas annulée.*

Salon 2018 : source internet Cité du train

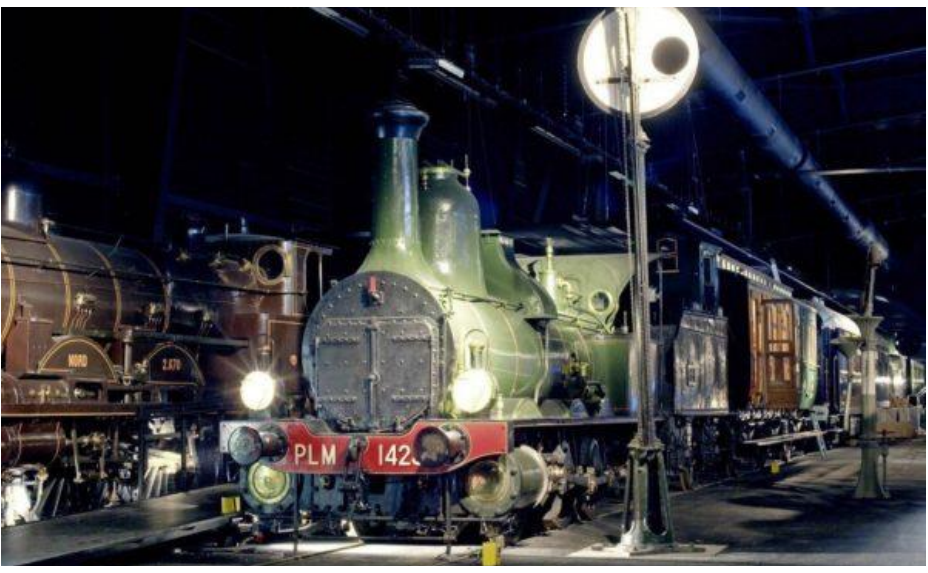

## ÉVÈNEMENTS A VENIR

## Les associations UAICF inscrites au salon international de modélisme :

- Groupe artistique des cheminots de Longuyon
- Club BB 15003
- Maquette-Club cheminot mulhousien
- Ferromodélistes de Mouy-Bury
- Amis de l'Oise du chemin de fer (AOCF)
- Arris de roise du crier....<br>• Association des modélistes d'Amiens-Longueau (AMAL)
- Association Ternoise de modélisme ferroviaire (ATMF)
- · Club de modélisme du Pays Chartrain
- · Liberty Rail
- Mini Rail Nantais
- Cheminots Modélistes de Paris Kilomètre zéro
- Criemmou modelisme des cheminots de Tours
- · UAIC de Venarey-Les Laumes
- UAICF Nevers-Vauzelles
- Association Artistique des cheminots de Marseille
- Groupe UAICF de Perpignan
- $\bullet$  PN 160

## **Le rendez-vous**

Le samedi 19 septembre et le dimanche 20 septembre de 10h00 à 18h00.

Cité du train Patrimoine ferroviaire 2 rue Alfred de Glehn 68200 Mulhouse - France +33 (3).89.42.83.33 message@citedutrain.com https://www.citedutrain

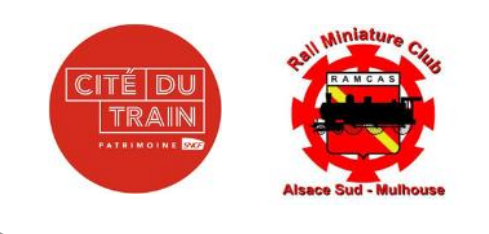

#### *Gare de Soultz (Salon 2018)*

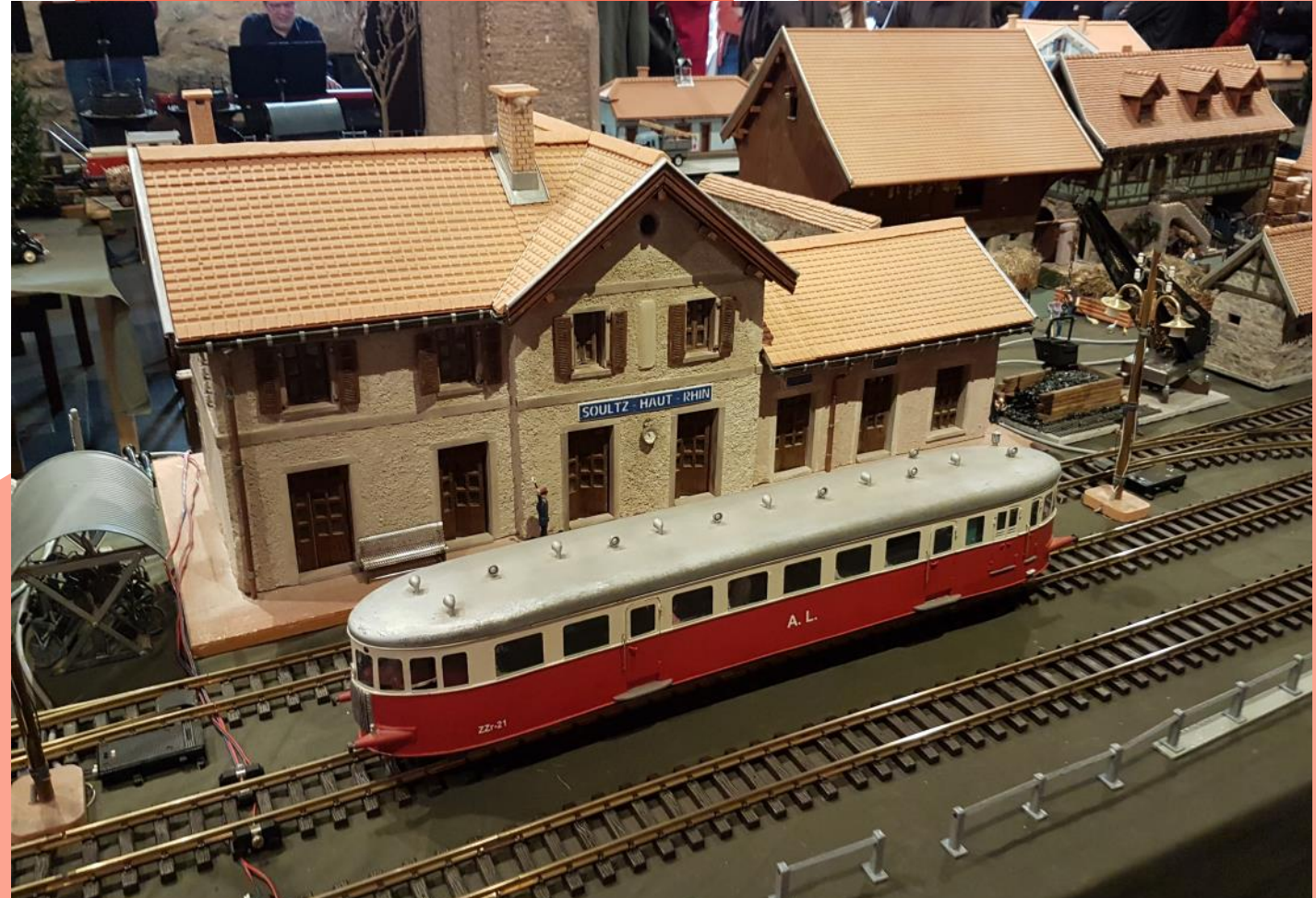

# ÉVÈNEMENTS A VENIR

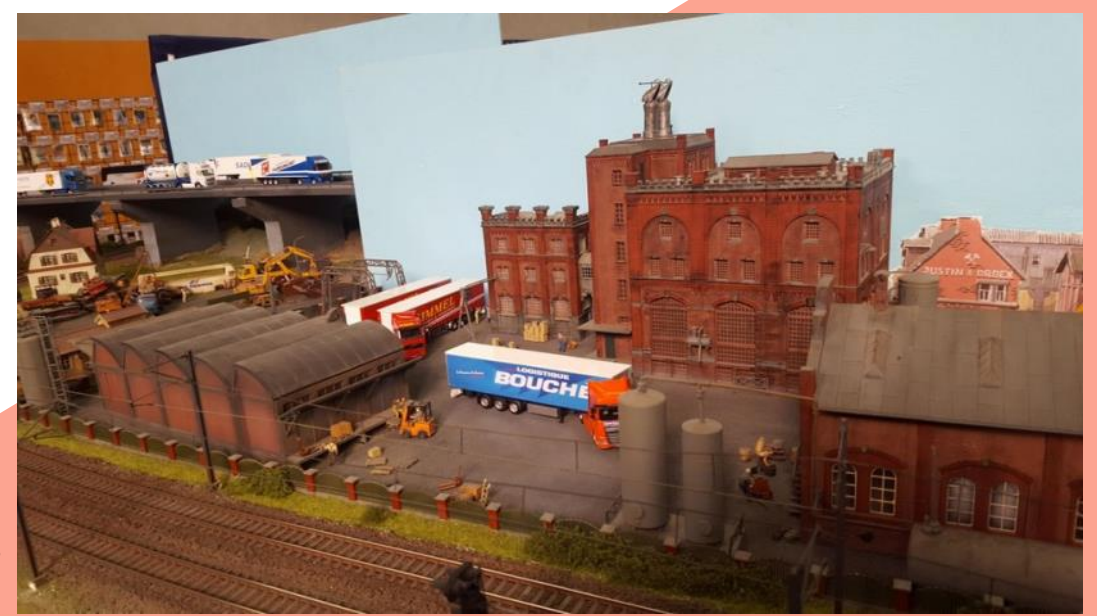

*Réseau du club BB15003* Photo du club

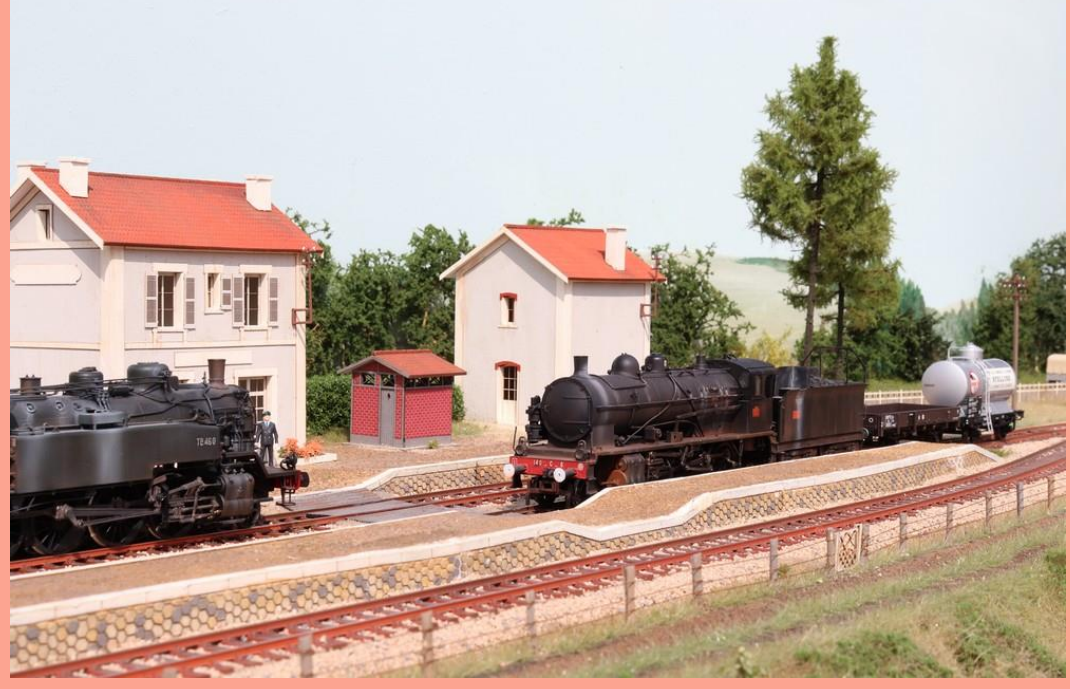

*Réseau du CMCP* Photo du club

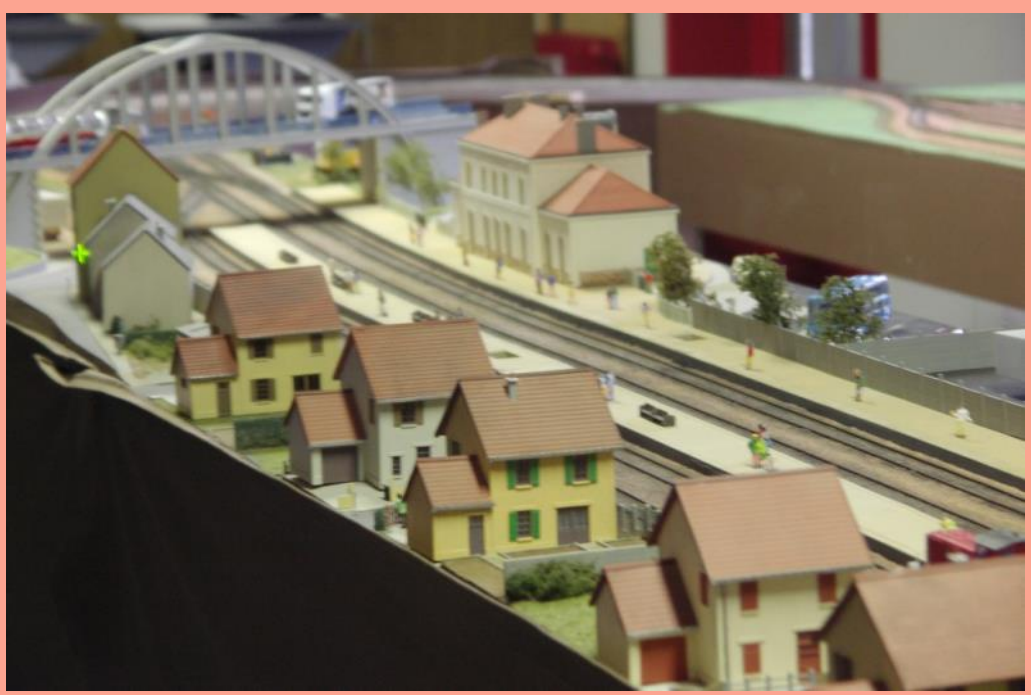

*Réseau de Nevers-Vauzelles*  Photo du club

# **EN CONFINEMENT**

## Nos associations toujours actives et motivées

## **Un paso doble confiné**

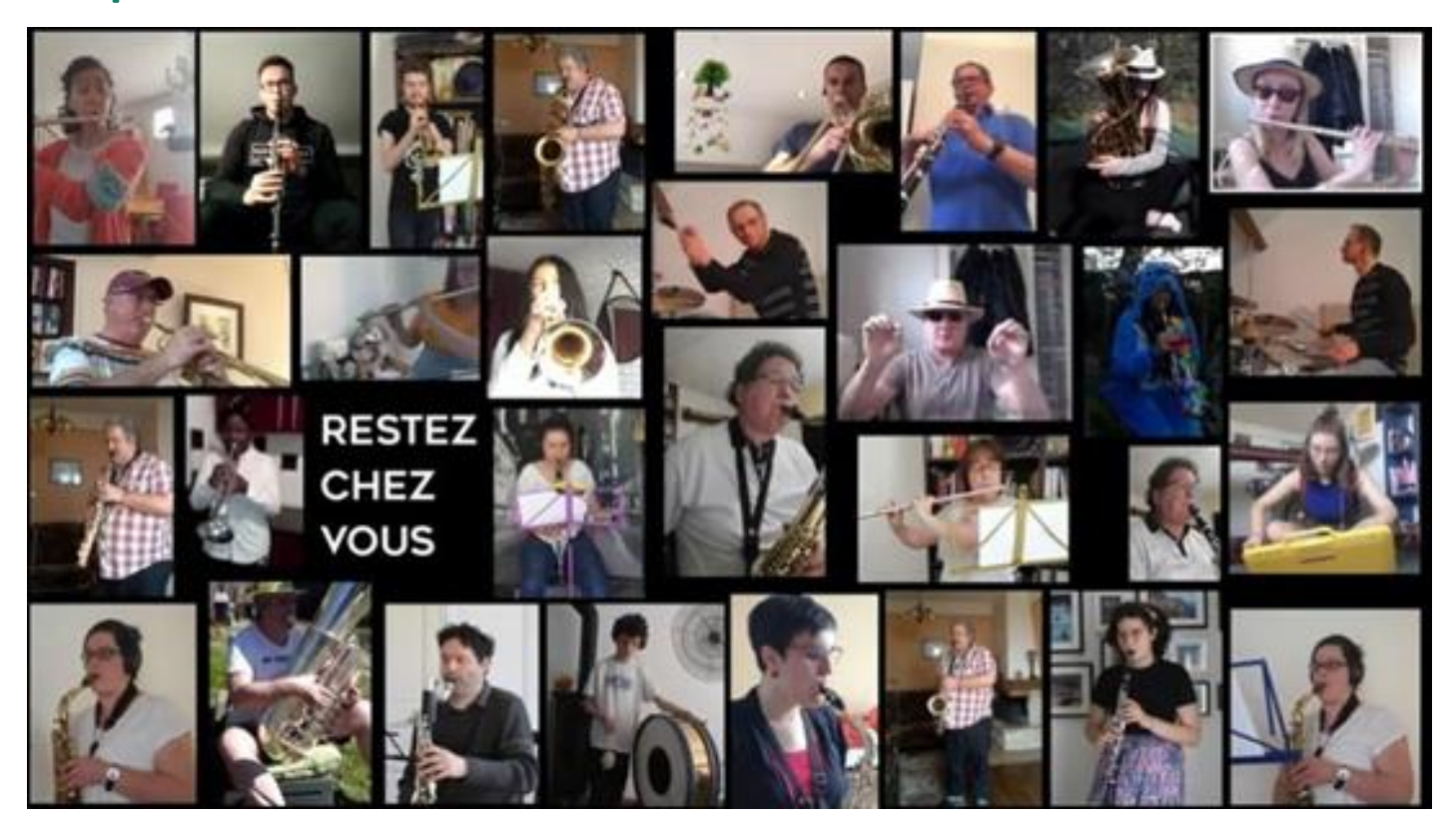

Pendant cette période de confinement imposée par l'actualité sanitaire, l'*Orchestre d'harmonie de Vaires et des cheminots* a dû, comme toutes les associations, arrêter son activité. Plus de répétition, plus de concert, malgré un planning chargé au deuxième trimestre, plus de moments conviviaux à partager. Alors, les musiciens, isolés chez eux, travaillent les morceaux seuls.

Mais le contact n'est pas rompu entre eux. Grâce aux technologies modernes, il est possible de se regrouper virtuellement.

Une partie des musiciens de l'orchestre s'est donc réunie virtuellement autour de leur chef Olivier Bourlon pour interpréter l'un des morceaux du programme de cette année *El gato montés.* Ce paso doble taurin, souvent interprété dans les arènes lors des corridas, est issu d'un opéra en trois actes du même nom écrit en 1916 par Manuel Penella (1880-1939).

Le défi ne fût pas si facile à réaliser. Tous les musiciens connaissaient la partition. Elle avait déjà été jouée en bis lors du concert du Nouvel An. Mais dans cet exercice nouveau, il fallait jouer seul sans le chef d'orchestre pour donner le tempo, sans le chant en accompagnement, sans la batterie pour donner le rythme…

Mais au final le résultat n'est pas si mal. Il est visible sur la chaine YouTube de l'harmonie :

#### **https://youtu.be/vVz55QoWjAs**

#### Christian Brigot

*Après un gros travail, 67 vidéos reçues, 47 pistes vidéos et autant en audio, des heures de montage et de mixage, un autre film a été réalisé avec la participation des musiciens de l'harmonie de Mitry-Mory sous la direction de Sylvain Leclerc. Une vidéo pour remercier à leur manière tous ceux qui sont en première ligne dans la lutte contre la pandémie : à voir sur h*[ttps://youtu.be/Jt6XfEzQxpo](https://youtu.be/Jt6XfEzQxpo)

*Images tirées du film sur YouTube*

#### **MUSICIENS:**

**OLIVIER FRANCIS GÉRARD AGNÈS L ALAIN GIORDANO ANNA JEANNE ANNIE FRANCE JOSE** LISE **ARIANE LIZON BASTIEN LUDOVIC CHRISTIAN CHRISTOPHE D MARIE C CLAIRE MARIE S MORGANE EMMA NATHAN EDIC FERDINAND NETHYPO** 

> MIXAGE: JEAN-PIERRE BRIGOT RÉALISATION LUDOVIC GOMEZ

## EN CONFINEMENT

## **Dansons chez nous**

Alors qu'aucune répétition ne s'est tenue depuis début mars et que le gala de fin d'année normalement prévu en juin va devoir être reporté, l'association Los Diabladas s'adapte et se réinvente pour garder le lien entre ses membres.

Tous les samedis, des répétitions virtuelles sur Zoom ont lieu pour continuer à pratiquer la danse et les chorégraphies. Un soutien tout particulier a été accordé aux membres de moins de 10 ans avec des sessions personnalisées de tutorat afin de faire un suivi plus précis. Des tutoriels et des récapitulatifs ont aussi été réalisés et mis en ligne sur You-Tube afin que les membres puissent s'entrainer chez eux devant leur télévision ou téléphone.

Enfin, afin de conserver l'esprit de groupe et la cohésion, différents challenges ont été organisés. Le #ConfinementChallenge sur Facebook proposait à chacun de partager une vidéo humoristique en rapport

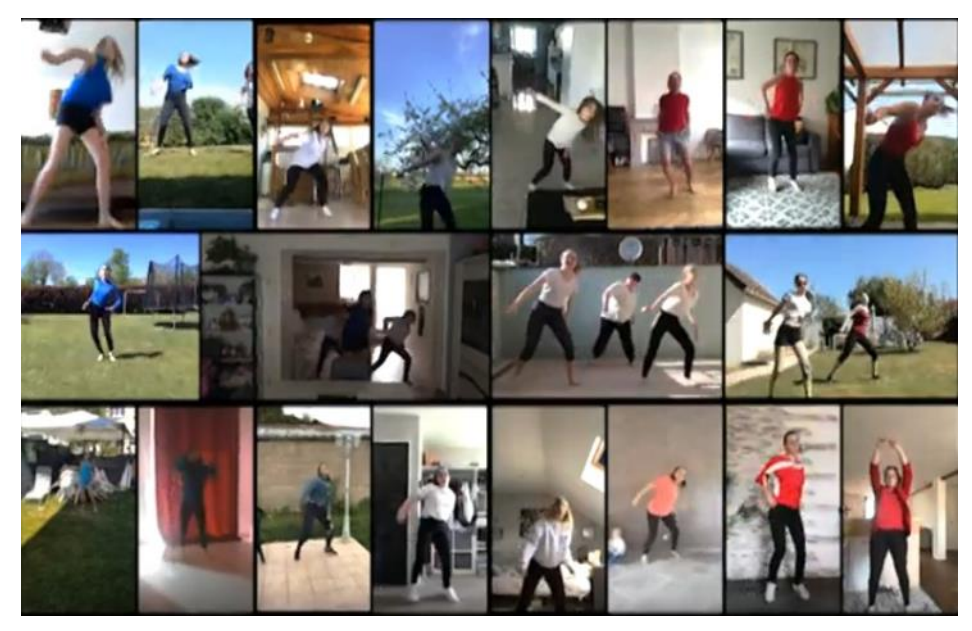

avec le confinement. Plus d'une dizaine de vidéos ont été postées et sont toujours visibles sur la page Facebook de l'association. Chaque membre a aussi été invité à se filmer en train de réaliser certaines chorégraphies afin de rassembler tout le monde sur des vidéos et partager ainsi des extraits du futur spectacle avec le public. L'une de ces vidéos est visible sur YouTube :

**https://youtu.be/W3xT2WqWOsk** 

Nul doute que le confinement va changer la manière de fonctionner de l'association, même une fois celui -ci terminé !

Vincent Pierquet Vincent.pierquet@gmail.com [http://www.facebook.com/LosDiabladas](about:blank)

*Image tirée du film sur YouTube*

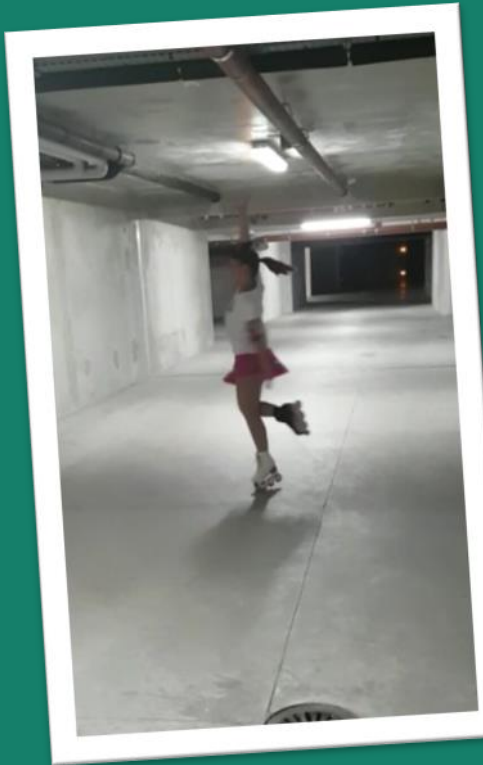

## **Entraînement à huis clos**

Depuis le début du confinement mes journées sont différentes. J'habite dans un trois pièces disposant d'un balcon, avec mon mari et mes chats. Mon mari, lui, n'est pas confiné. Il continue de travailler.

Il est très difficile de pratiquer ma discipline dans le salon ou sur le balcon. Ma seule échappatoire : les après-midi pendant 2 à 3 heures, je les passe dans un lieu confiné, c'est à dire au sous-sol de mon immeuble. Dès son retour, mon mari prend quelques vidéos que je transmets à mes élèves par WhatsApp pour celles qui, comme moi, peuvent s'entraîner dans un lieu confiné (cours, sous-sol...).

Marie-Cécile entraîneur aux Cheminots Roller d'Alsace championne du monde en patinage artistique sur roulettes

*Image tirée du film sur YouTube*

## EN CONFINEMENT

## **Exprime ton confinement**

Du 1er avril au 15 mai, le club photo de Noisy-le-Sec a organisé un concours photo gratuit pour les Noiséens de moins de 18 ans. Un règlement spécifique a été créé ainsi qu'une adresse mail dédiée à la réception des photos. Le thème était « Exprime ton confinement par la photo ».

Le club remercie toutes les personnes ayant relayé sa page Facebook et participé à ce défi. Un grand bravo aussi à nos jeunes pour leur manifestation de soutien face à ce confinement. L'association est prête pour une nouvelle expérience.

Jean-Raymond Marqueteau

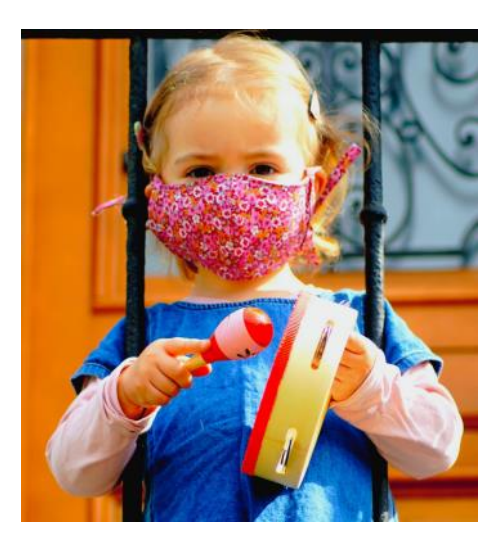

**Les trois photos gagnantes** *La combattante* par Jeanne *A vos masques* par Barbara *Rouge* par Mathis

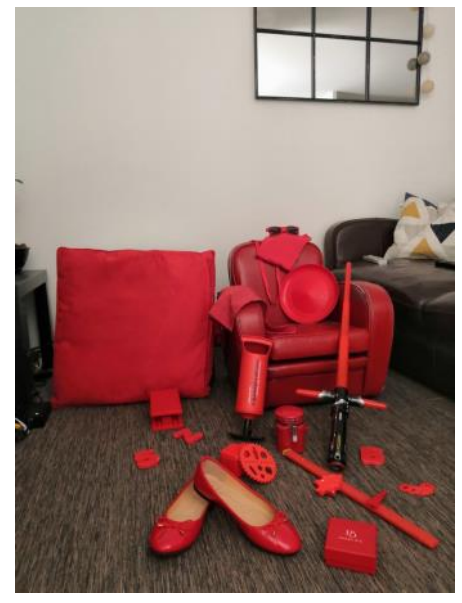

111111111 **Objet du confinement**

L

Suite au confinement, le club Photo de Jarny a décidé de passer en mode virtuel pour garder le lien social avec

ses adhérents mais également pour avoir une continuité photographique.

Nous avons contacté des membres d'autres clubs photo UAICF, mutualisé nos idées et expériences afin de trouver différentes possibilités pour animer nos clubs respectifs. Après des tests sur de nombreux outils, Messenger et Facebook (page du club, groupe privé, groupe PHOTO UAICF) ont été choisis pour continuer nos activités.

Depuis le début du confinement, toutes les semaines, nous avons une photo à réaliser sur un thème choisi, une activité essentielle au sein du club. En lieu et place des réunions physiques, nous nous retrouvons chaque vendredi sur Discord, un

serveur gratuit, facile à installer sur tous supports (PC, Mac, tablette et smartphone).

П L L L

,,,,,,,,

 $\blacksquare$ 

Cela nous permet d'utiliser le partage d'écran pour analyser et discuter en direct autour de nos photos. Plusieurs thèmes ont déjà donné naissance à de nombreuses photos mais le premier était tout trouvé « l'objet du confinement », une évidence.

Le confinement est une étape compliquée et difficile dans nos activités associatives mais ensemble nous sommes capables de choses extraordinaires, alors ne baissons pas les bras et continuons à faire vivre notre passion.

Michal Musq - Audrey Lombard Photo ciné-club des cheminots du Jarnisy

*Photos ayant pour thème « objet du confinement »*

L

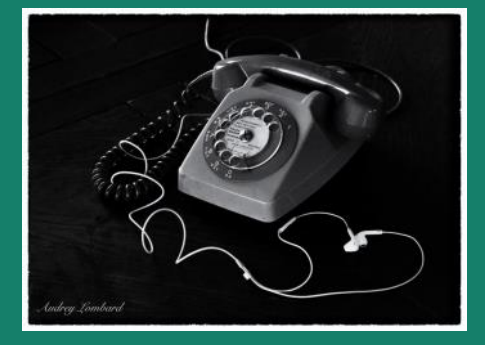

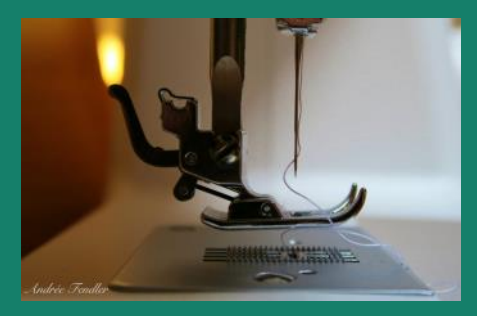

**[https://www.facebook.com/](about:blank) [clubphotojarny/](about:blank)**

# **PATRIMOINE**

# **Résultats du concours de nouvelles 2019**

Organisé par l'ADPFL, le thème était « trésor d'histoire du chemin de fer ».

#### **Lauréats :**

- Pierrette Moroni de Romont (88) qui a présenté un dossier très fouillé réalisé à partir d'articles : les locomotives à vapeur françaises, parution en mai 1933 dans la revue *La Science et la Vie* - CoCo, la locomotive la plus puissante au monde (9600 kW) - le train des Forts, train touristique à Uxegney (88). Récompensée par des livres pour l'effort de recherche de la candidate, une habituée du concours.
- Odile Humblot de Routot (27) qui a peint un tableau de la cabine de conduite de locomotive à vapeur avec ses nombreuses manettes. Il a été exposé en gare de Forbach à l'assemblée générale de l'ADPFL et au salon de l'AACA en gare de Metz-Ville. Récompensée par un livre.
- Raymond Hoetzel de Woustviller (57) qui a relaté en treize pages les multiples situations survenues pendant les voyages

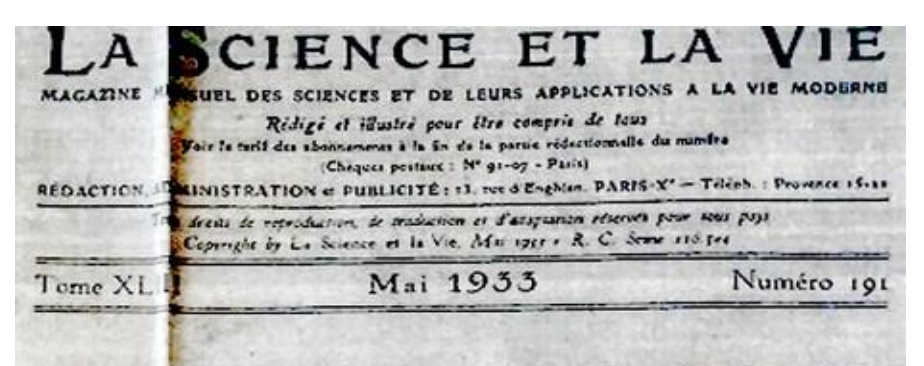

LES LOCOMOTIVES A VAPEUR FRANÇAISES ACCROISSENT ENCORE LEUR PUISSANCE

> Dans la lutte pour la maîtrise du rail. la vapeur tient tête à l'électricité

> > Par Jean MARCHAND INGÉNIEUR L. E. G.

d'un petit garçon qui aimait les trains. Récompensé par un livre.

• Simone Bertrand (90 ans) de Montigny-lès-Metz (57) qui a raconté l'histoire de son père, réfractaire à l'annexion de l'Alsace et Moselle en novembre 1940, devant prendre le train des expulsés de Marly en gare de Metz. Récompensée par un livre

#### **Remerciements :**

• à Jean-Claude Timmerman de Minzier (74) pour ses souvenirs de micheline en fin des

années 50 sur le Strasbourg-Paris avec une correspondance à Epernay pour rallier le collège à Reims et ses vacances en famille à Rémilly avec son buffet de gare, de la fin des années 50 au début des année 60.

• à Claude Henriet de Gélicourt (57) qui a livré une anecdote complètement insolite concernant un trajet sur la ligne Bénestroff-Avricourt-Réding dans les années 1960.

### **La gare aux bestiaux**

L'*Association pour la défense du patrimoine ferroviaire lorrain*  (ADPFL) espère une meilleure destinée à l'ancienne gare de Metz-Chambière située au nord de la métropole de Metz.

Cette gare d'une certaine époque avec de nombreux motifs sculpturaux est fermée sans que son iden-

tité de gare aux bestiaux associée à l'abattoir de Metz ne soit curieusement prise en compte.

Pourquoi l'intérêt architectural qu'elle porte n'est pas soulevé par la ville de Metz et son office du tourisme ?

René Vigreux

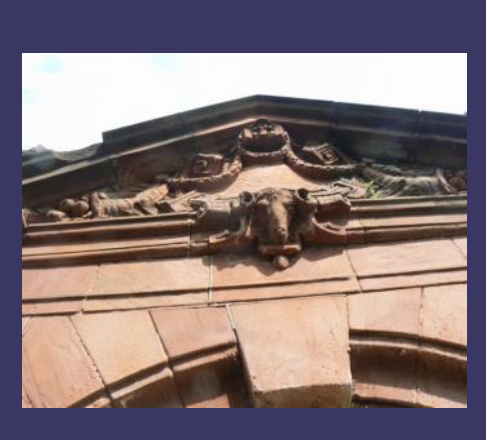

# ÉVÉNEMENTS **ZOOM**

# **Le prix Vision du rail 2020**

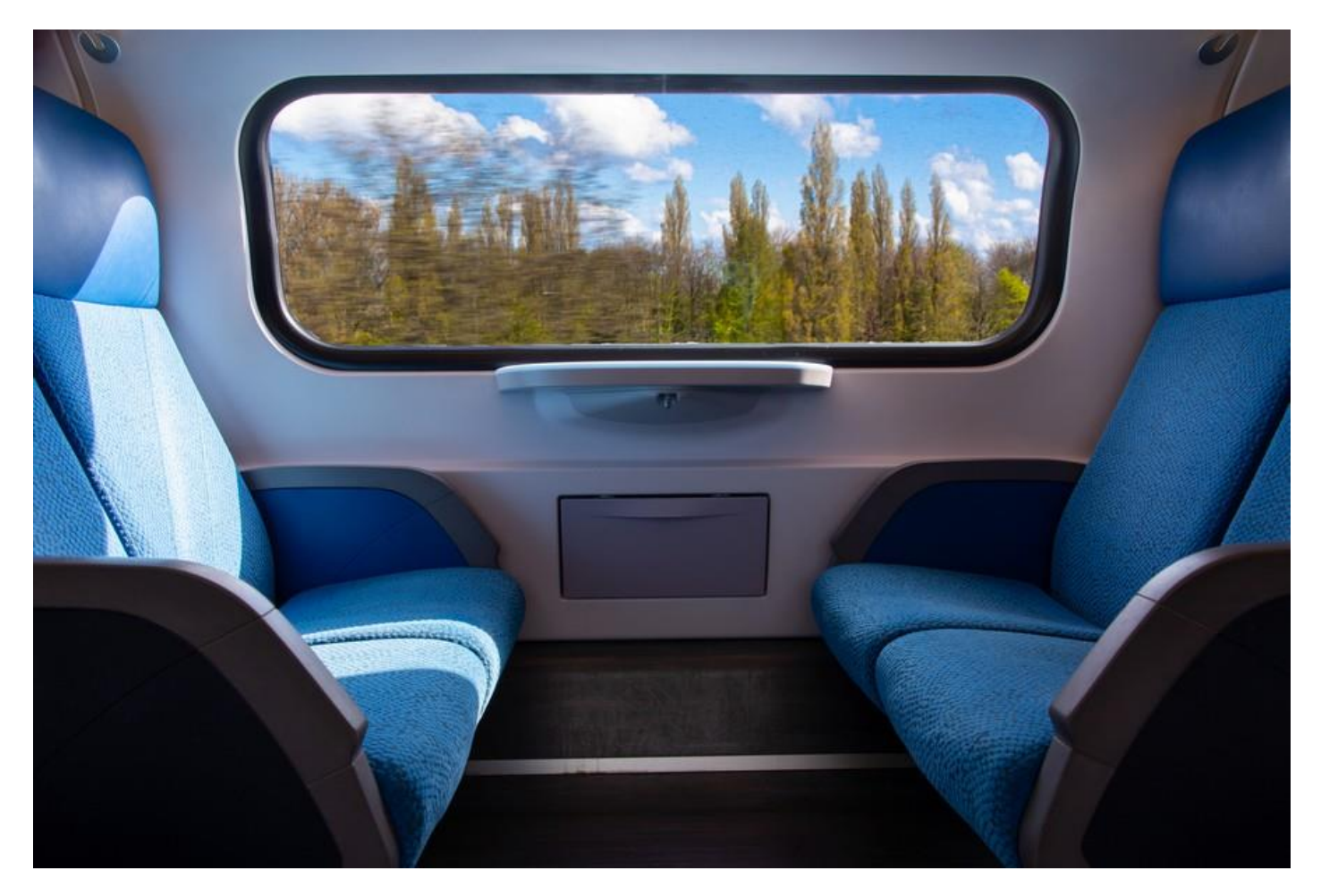

Le prix Vision du rail est un concours photos où « *images de qualité, innovatrices, ouvertes sur les moyens de transport qu'il soient voyageur, fret, tramway, funiculaire, etc. mais aussi des images représentant les scènes du voyage, de travail, des techniques où la notion de ferroviaire est immédiatement perceptible par un regard non averti. Les images nostalgiques ont aussi leur place, pour autant qu'elles apportent vie, poésie, ambiance, création artistique.* » 1

A ce concours, qui a eu lieu au Mans les 31 janvier et 1 février 2020, trois clubs du comité Est participaient, Thionville, Conflans-Jarny et Sarrebourg. Voici leurs résultats par catégorie.

En images projetées (IP), il y avait 276 photos. Thionville est deuxième

et Conflans-Jarny est neuvième sur 22 clubs. La meilleure photo pour notre comité est de Sylvain Simoncelli (Thionville) avec 45 points, elle est onzième du classement général. La seconde photo est d'Audrey Lombard (Conflans-Jarny), elle est vingtdeuxième avec 43 points.

En couleurs, il y avait 289 photos. Conflans-Jarny termine troisième, Thionville quatrième et Sarrebourg cinquième sur 22 clubs. La meilleure photo est d'Annie Dorioz (Thionville) avec 54 points, elle est deuxième. La seconde photo est de Roland Corre (Conflans-Jarny) avec 52 points, elle est sixième.

En noir et blanc, il y avait 240 photos. Thionville termine troisième, Conflans-Jarny cinquième et Sarrebourg quinzième sur 19 clubs. Bravo à

Audrey Lombard (Conflans-Jarny) qui termine première du classement avec 57 points. La photo de Cyrille Autreux (Conflans-Jarny) est neuvième avec 49 points.

Christian Dreyer

<sup>1</sup> Extrait du règlement

*ci-dessus tchou tchou train* d'Annie Dorioz en couleurs

en haut à droite *Metropolitan* d'Audrey Lombard en noir et blanc

> *ci-contre speed* de Sylvain Simoncelli en images projetées

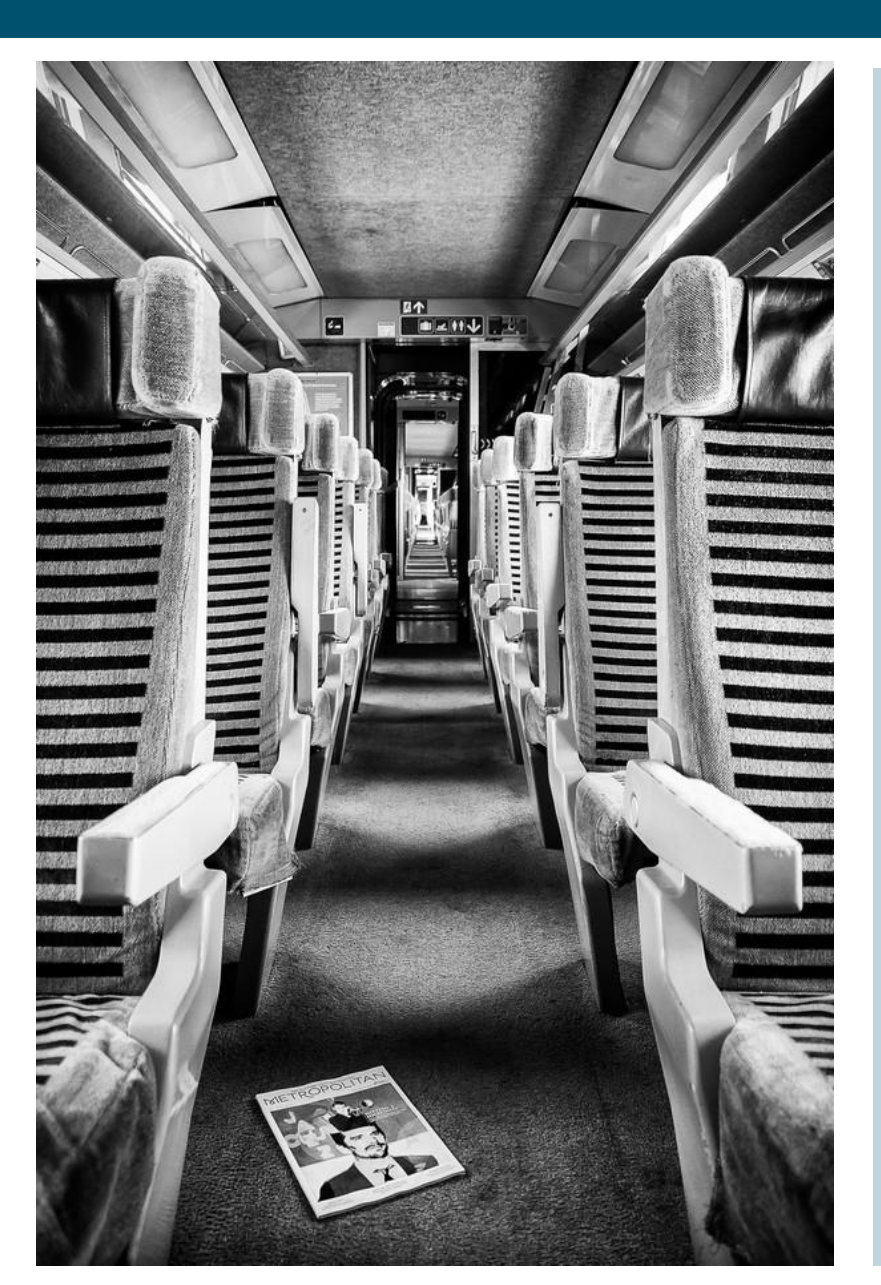

### **Extrait du règlement du concours (Édition 2019)**

Le prix *Vision du rail* est dissocié du concours national et régional pour lui donner éclat et spécificité. Il est organisé toutes les années paires.

Il y a 3 catégories : épreuves papier noir et blanc, papier couleur et photos projetées. Dans chaque catégorie, chaque club présentent 12 photographies au maximum avec 4 photographies maximum par auteur.

Le jury est composé, pour chaque catégorie, de trois personnes reconnues compétentes dans l'art photographique avec quelques conditions : éviter un jury de professionnels du commerce de la photographie, aucun juge ne peut appartenir à un club photo UAICF. Une même personne peut être juge dans plusieurs catégories.

Le classement se fait sur 8 images par club avec un maximum de 3 images par auteur. En cas d'égalité entre deux ou plusieurs clubs, la meilleure note servira à les départager, puis la somme des deux premières le cas échéant et ainsi de suite...

Le prix *Vision du rail*, donne à la CTN la possibilité de sélectionner des photographies pour le concours international de la FISAIC.

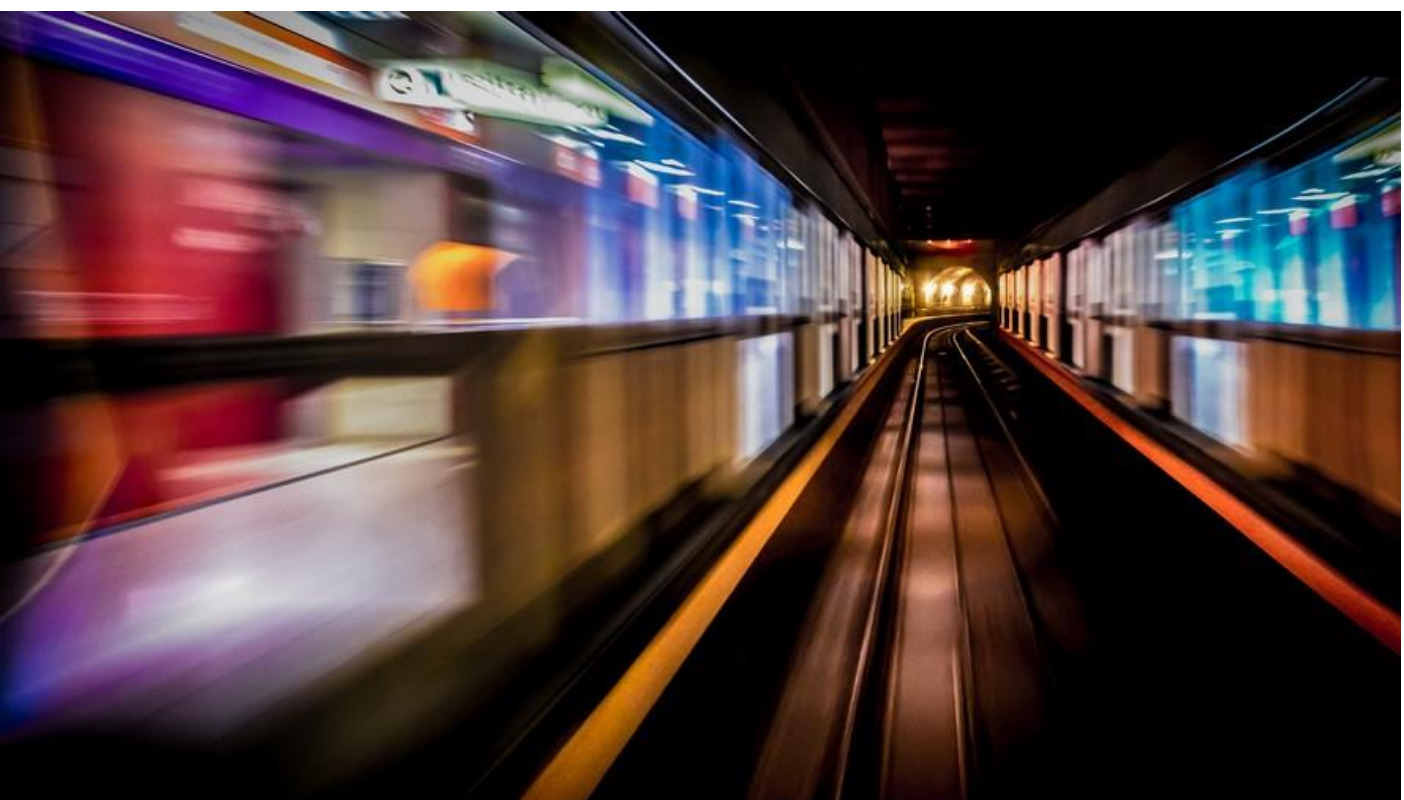

## ÉVÉNEMENTS ZOOM

# **Exposition de modélisme et patrimoine ferroviaire au pays du charbon**

Les 7 et 8 mars 2020, le *P'tit Train de l'Est* a organisé à Forbach, dans le cadre de sa 16<sup>e</sup> biennale, l'exposition régionale UAICF de modélisme et patrimoine ferroviaire.

Dans une salle aimablement prêtée par la municipalité, cette exposition a été l'occasion de mettre à l'honneur le modélisme ferroviaire sur plus de 1 000  $m^2$ . Plusieurs associations, du Grand Est, d'Allemagne et de Belgique ont exposé leurs réseaux miniatures, aux échelles  $1/60^{\circ}$ ,  $1/87^{\circ}$  et  $1/43^{\circ}$ .

Il y a du merveilleux dans le modélisme, de la prouesse technologique, du rêve, de l'histoire, de la poésie. C'est bien ce qui fait que nous aimons tant notre hobby.

Les clubs UAICF suivants ont présenté leur savoir-faire lors de cette manifestation :

- l'ADPFL de Rémilly pour le patrimoine,
- le club BB 15003 de Sarreguemines,
- le Groupe artistique des cheminots de Longuyon,
- l'Association lorraine des cheminots modélistes de Vigy,
- le Chemin de fer miniature nouvionnais de Nouvion-sur-Meuse,
- les modélistes châlonnais de Châlons-en-Champagne.

Bravo à eux.

Malgré le coronavirus et pour le plus grand bonheur des petits et des grands, ces deux jours furent l'occasion de rencontrer de véritables passionnés et de transmettre le bon virus aux visiteurs, celui du modélisme et du patrimoine ferroviaire très riche de notre région.

Un grand merci à Vincent Lamoureux et aux bénévoles du *P'tit Train de l'Est* pour avoir mis en place une organisation sans failles, pour leur dévouement et leur gentillesse.

Serge Goyot

**ROOMS CAR** 

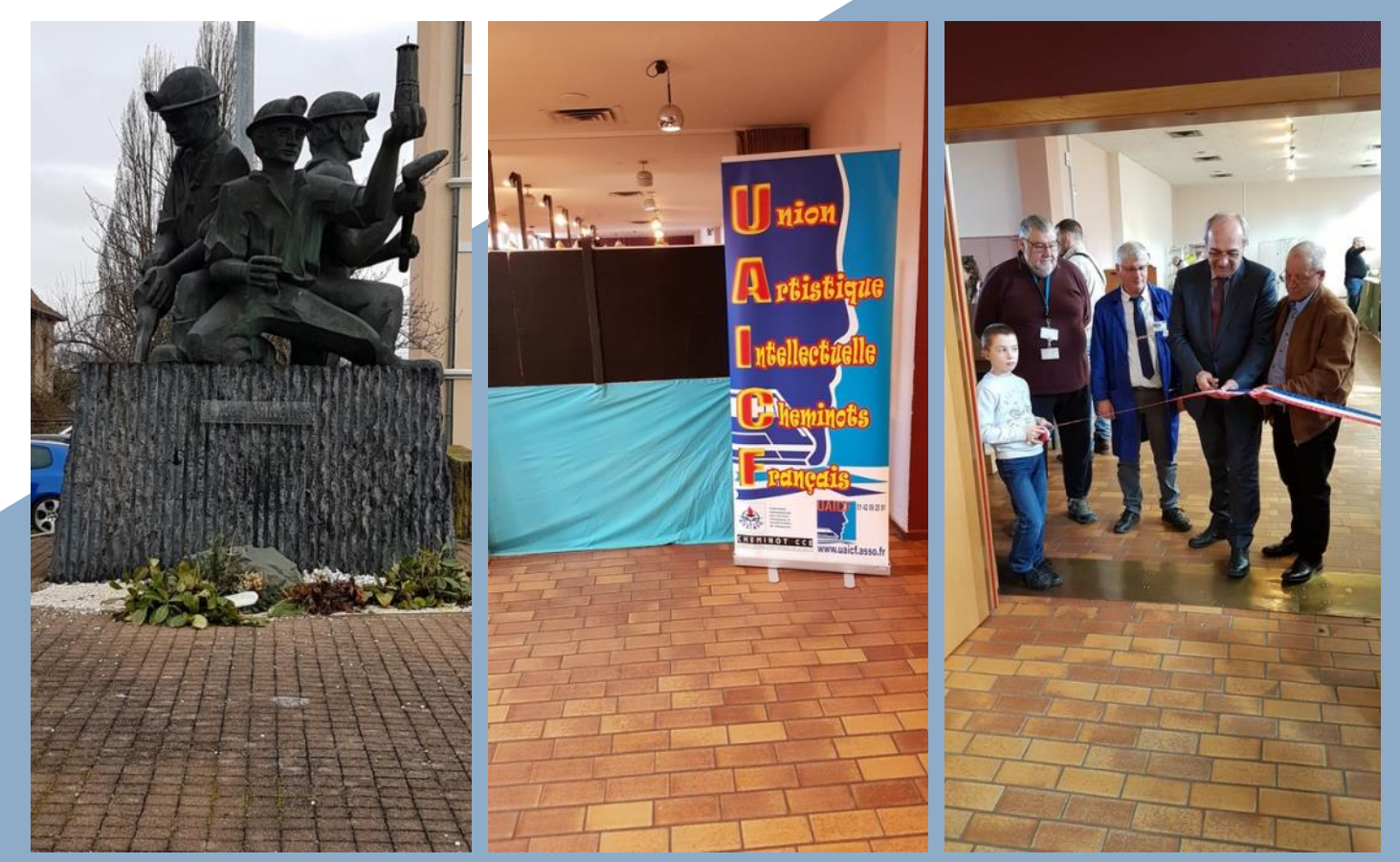

*Hommage aux mineurs Entrée de l'exposition Inauguration de l'exposition*

Photos : ci-dessus et page de droite (haut et milieu) : Xavier Goyot - page de droite (bas) : Francis Jayer

# ÉVÉNEMENTS ZOOM

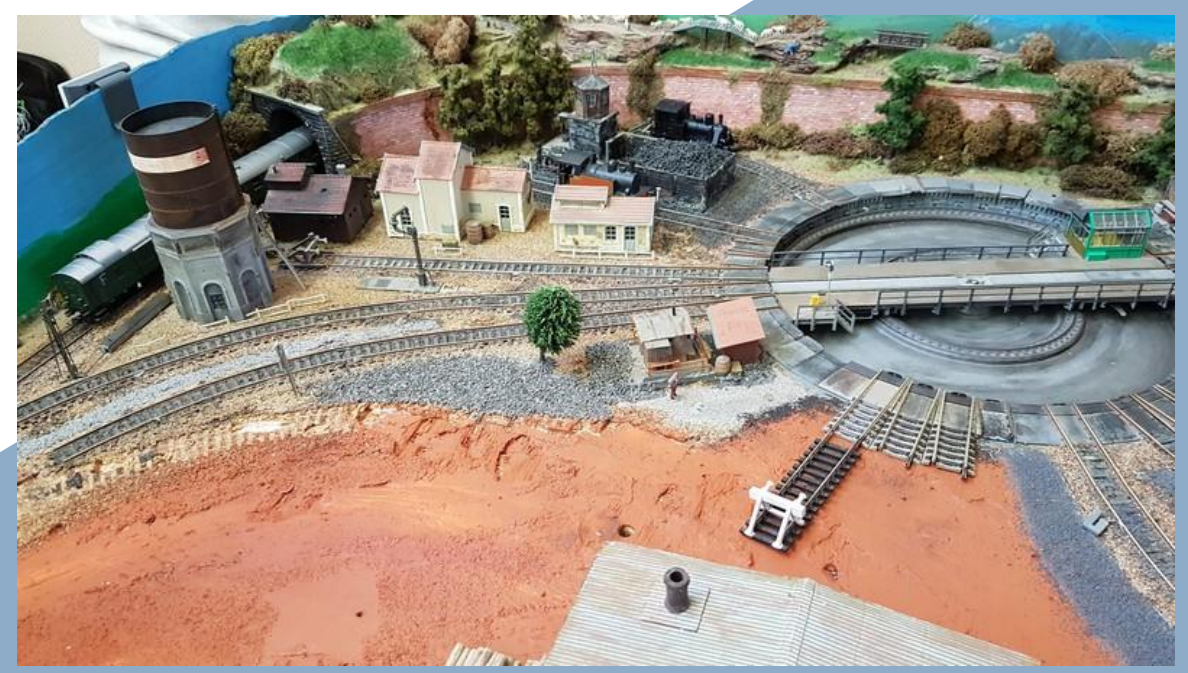

*Le réseau des cheminots modélistes de Vigy*

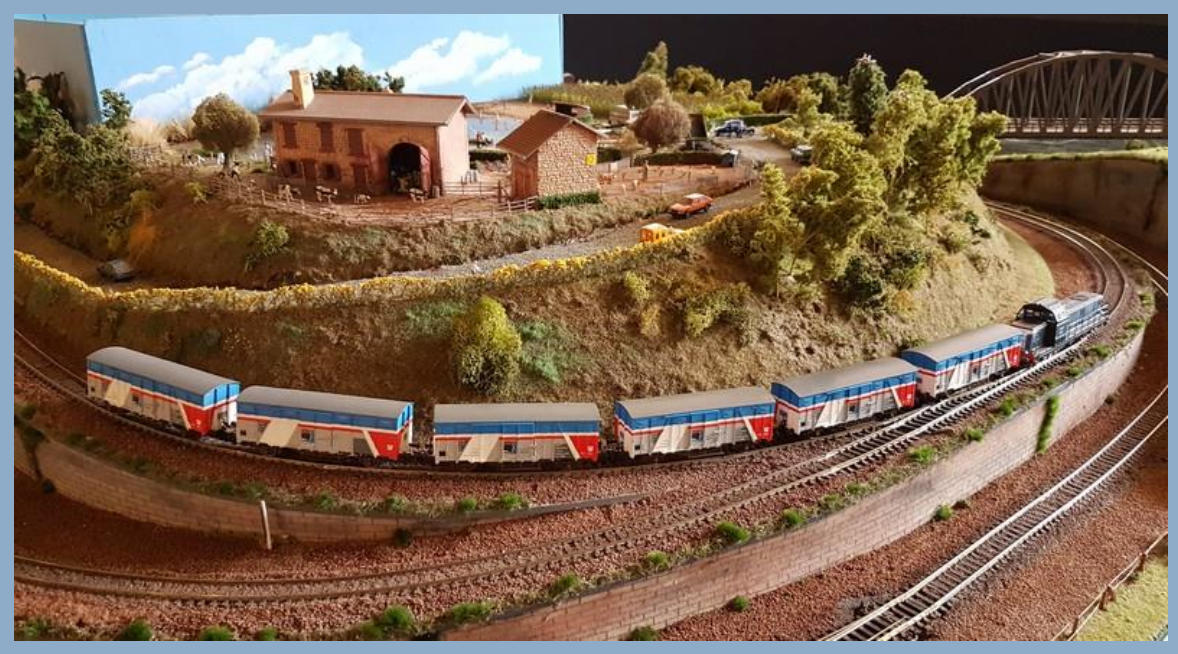

*Le réseau du chemin de fer* 

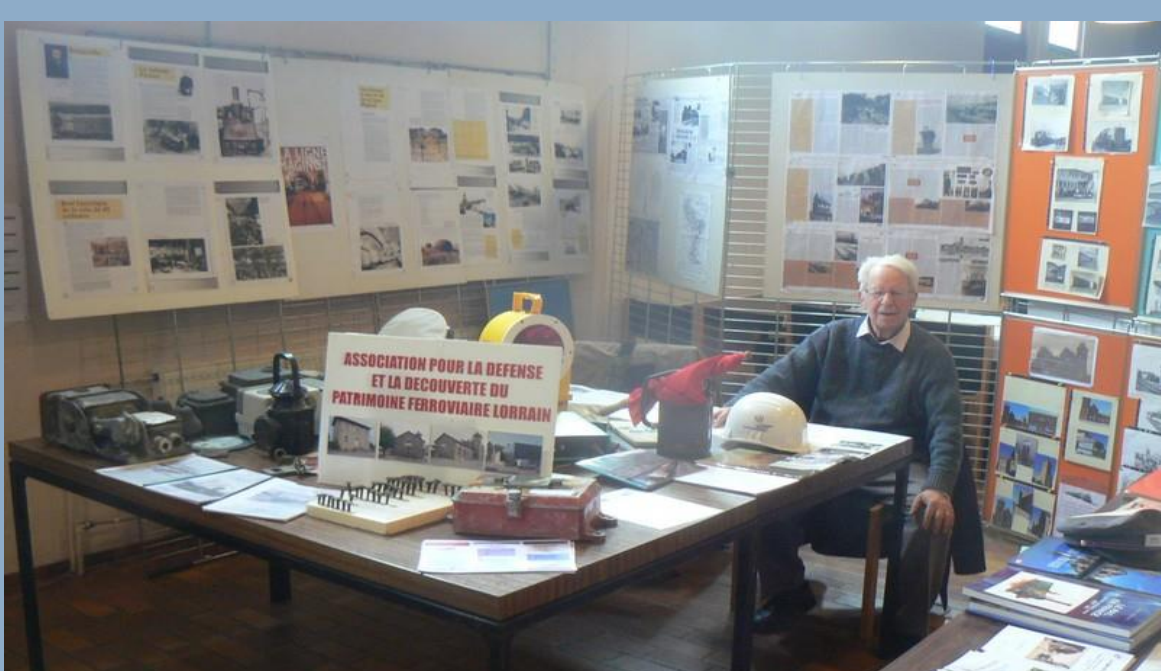

Mardi 26 novembre 2019

## **Les accordéons de Chalindrey à Rennes**

Après avoir sollicité Maryline Couderette et André Billot, Sylvie Baudot, journaliste au Journal de la Haute-Marne, a rédigé cet article concernant le festival national UAICF d'accordéons et plectre, organisé par le comité UAICF Ouest. Le Cercle UAICF du Centre socio-culturel de Chalindrey était présent.

# **CHALINDREY** Les Mary Blues tiennent bon la vague et le vent

Les 16 et 17 novembre, à Rennes, les accordéonistes du centre socioculturel de Chalindrey ont participé au festival international UAICF (Union artistique et intellectuelle des cheminots français) de piano à bretelles et plectre. Rennes est situé à environ 50 km de la forêt de Brocéliande, le pays des fées. Une destination toute trouvée pour les sorciers de l'accordéon, les Mary Blues, et leur chef de file. Maryline Couderette.

Après le voyage en voiture le vendredi, le groupe calindrien a tout d'abord fait halte à Saint-Malo, puis ils ont mis le cap sur Rennes. La capitale historique de la Bretagne et son patrimoine architectural unique, a suscité la curiosité du groupe local qui a rejoint le samedi l'auditorium de la maison des associations de Rennes, lieu du Festival UAICF d'accordéons et plectre, une lamelle ovoïde d'écaille, de bois ou d'ivoire au moyen de laquelle on fait vibrer les cordes de cer-

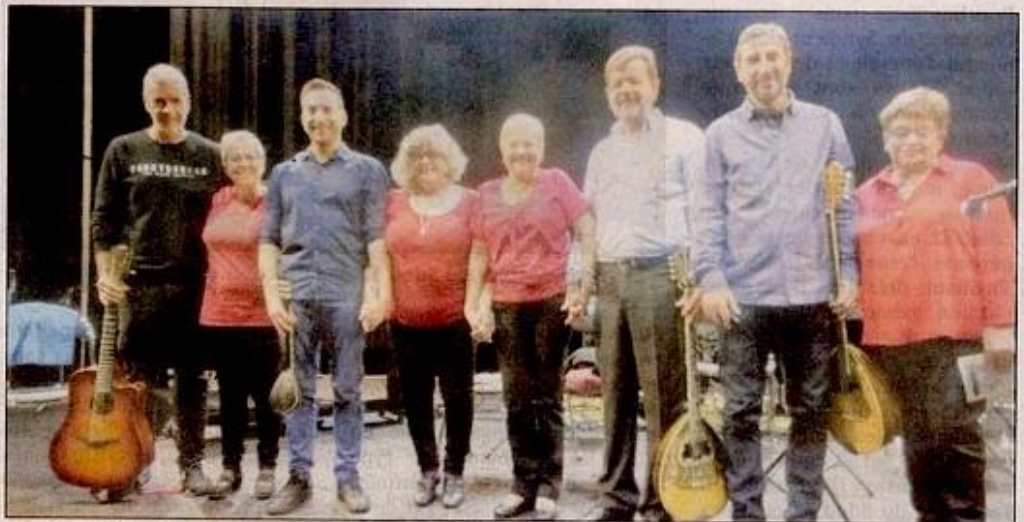

Langres

Sur scène. les Mary Blues (en rouge) ont brillé de mille feux et enflammé le public rennais.

tains instruments (mandoline, banjo, guitare). Trois formations musicales étaient aux côtés des accordéonistes de Chalindrey : présentes, à savoir : l'orchestre à plectre UAICF de Paris (mando-

lines, mandoles, guitares, flûtes, hautbois, clarinettes) l'ensemble musical des cheminots Rennais (accordéons) et les cheminots Valentinois du comité Sud-Est (accordéons). Et comme invités d'honneur, quatre musiciens grecs de l'Association culturelle et éducative des Chemins de Fer Grecs (PMKC) étaient au rendezvous en partenariat avec la Fédération Internationale des Sociétés Artistiques et Intellectuelles de Cheminots (FISAIC).

L'auditorium de Rennes, une agréable et spacieuse salle d'une capacité de 200 places assises, a joué à guichet fermé ce festival international de belle facture. Aux orchestres d'accordéons, dont les calindriens du centre socioculturel qui ont interprété cinq morceaux dont l'immuable Santiano pour "hissez haut",

l'amblance bal populaire s'est emparée des lieux et du public breton à l'interprétation de tubes, l'accordéon se prêtant à un large éventail musical... Stars Wars, hommage à Michel Legrand pour d'autres, tout fut parfait et applaudi chaudement. Et enfin, le clou du spectacle, les músiciens grecs, ont donné grâce et talent à leurs guitare, batterie et surtout deux bouzoukis. Ces quatre musiciens ont transporté gracieusement les mélomanes rennais et les participants UAICF sur leurs îles aux vents marins avec un répertoire traditionnel du plus bel effet. Savez-vous comment dit-on adieu en grec ? « Zeus mais aussi avrio », pour des Hauts-Marnais ravis de leur périple musical qui ont eu à hisser les grandes voiles du retour au port d'attache.

Photo ci-contre : photothèque des Accordéonistes de l'association Centre socioculturel de Chalindrey

# ÉVÈNEMENTS ZOOM

## **Un grand merci à Pierre**

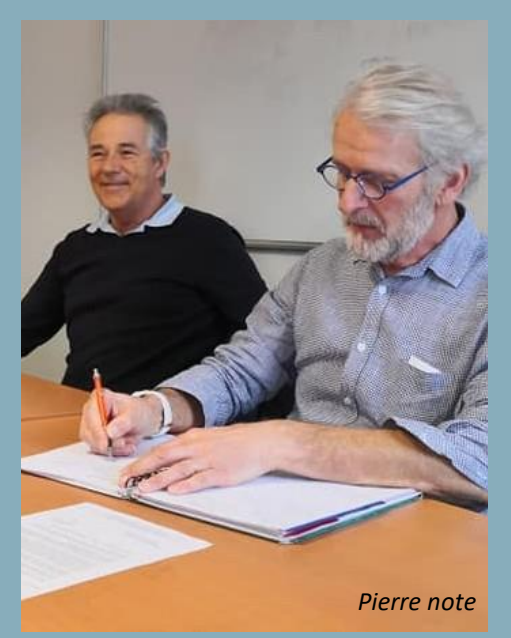

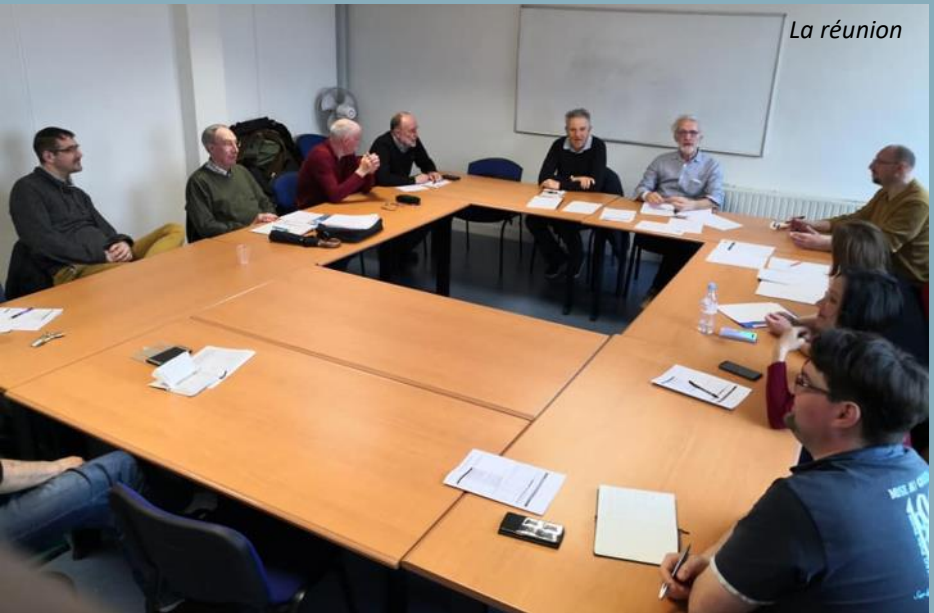

Le jeudi 20 février s'est tenue à Paris la commission technique régionale de photographie.

Pierre Blary souhaitant passer la main, les membres ont élu Christian Dreyer comme président et Michael Musq comme délégué. Ils représenteront les clubs du comité Est à la commission technique nationale.

Après avoir commenté les résultats de nos clubs en 2019, la commission a élaboré le calendrier 2020-2021 :

- 24 mars concours régional Est à Paris organisé par le club de Sarrebourg,
- 3 octobre concours régional d'auteurs à Thionville organisé par le club de Thionville où, pour la première fois, nous allons présenter les photos du concours d'auteurs uniquement en images projetées. C'est une innovation.

Tous nos remerciements à Pierre Blary pour toutes les années où il a œuvré au développement de la photographie sur notre comité.

#### Christian Dreyer

#### *NDRL :*

*Suite aux événements, le concours du 24 mars a été annulé et le concours régional d'auteurs à Thionville est reporté début 2021.*

Photos : Christian Dreyer

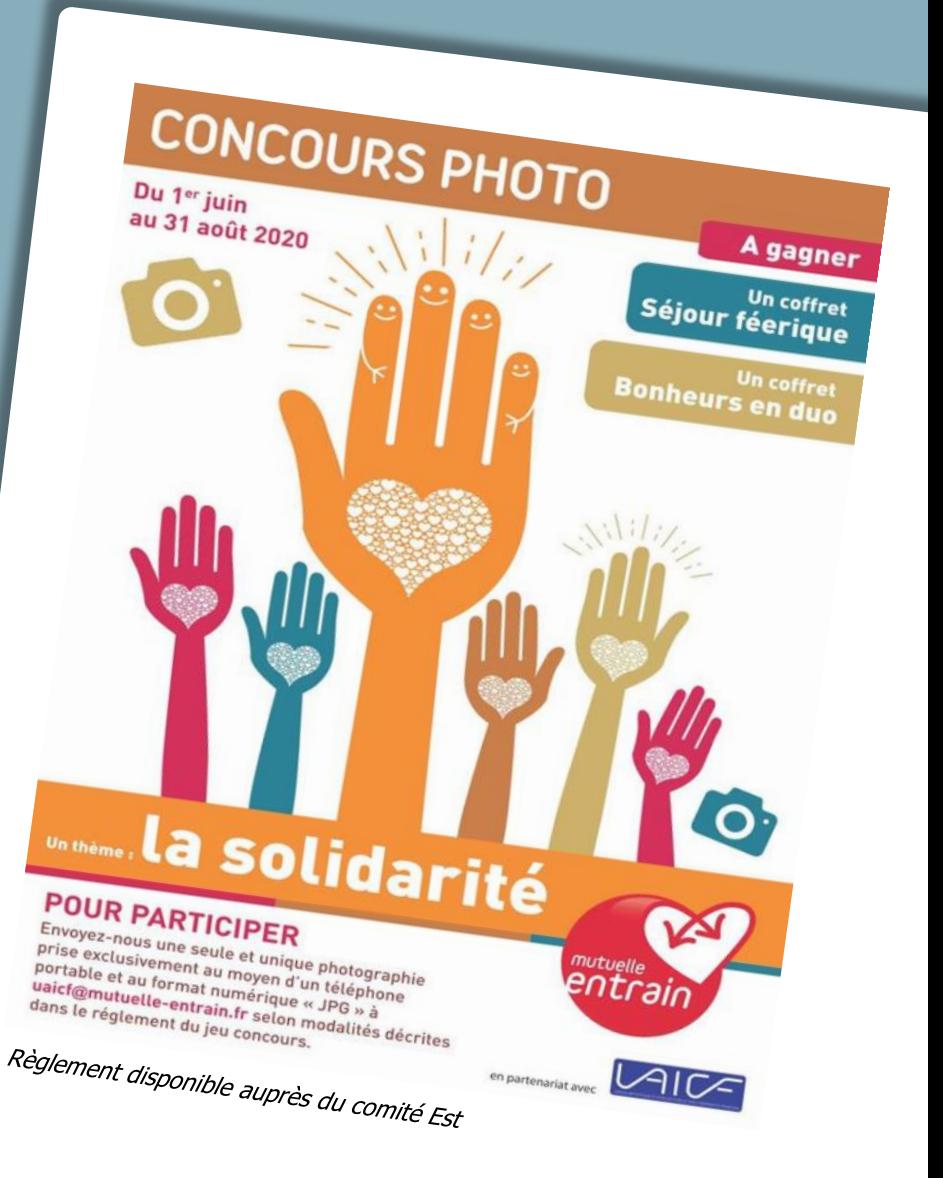

## **Le pilates, pour garder la forme...**

*Garder la forme, avoir « la pêche », pas toujours facile quand on prend de l'âge… ou du poids. Aussi, l'association de danse Studiorail vous propose de vous y aider grâce une technique douce très en vogue depuis quelques années, le pilates. Pour vous en convaincre, cette photo de son inventeur devant l'une de ses machines qui fut prise en 1961. Faites le calcul…* 

#### *Georges Wallerand*

Joseph Pilates, puisqu'il s'agit de lui, est né en 1880 en Allemagne. Enfant fragile, chétif, de faible constitution physique, il se tourne très tôt vers des programmes de mise en forme pour améliorer son image corporelle et sa santé jusqu'à devenir un sportif accompli en ski, plongée, yoga, boxe, gymnastique... Ses efforts furent récompensés car aucun de ceux qui suivirent le même entraînement ne succomba à l'épidémie de grippe qui tua des millions de personnes en 1919.

Ayant déménagé à New York dans les années 20, il y ouvre son premier studio en 1926, lequel attire rapidement l'élite de la ville : acteurs, danseurs, athlètes… Les exercices qu'il propose complètent leur programme traditionnel, leur apportant la force sans ajouter de volume, favorisant ainsi l'harmonie parfaite entre esprit et corps.

Il continua de développer sa technique pendant la guerre pour permettre aux personnes alitées de

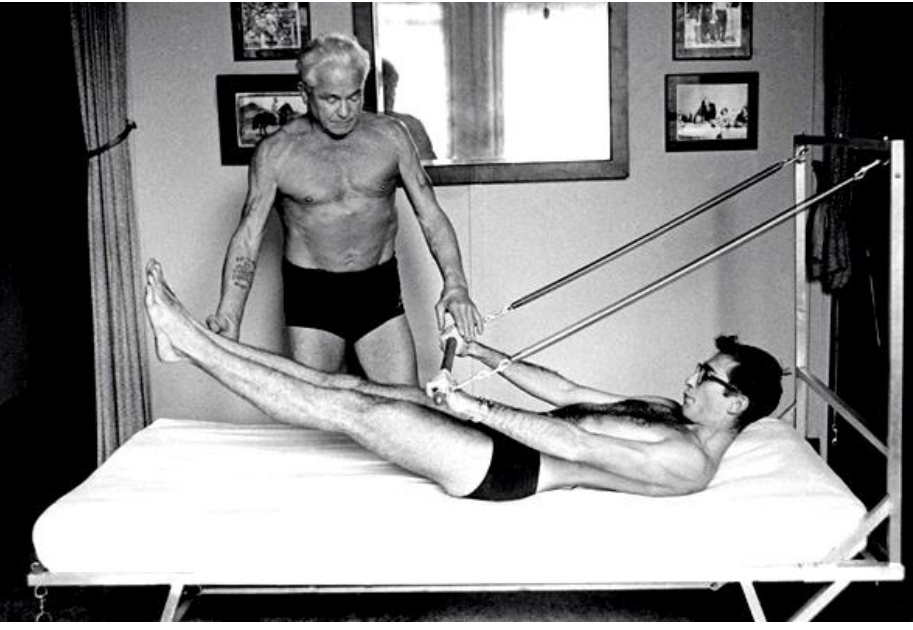

s'entretenir et l'on s'aperçut que les détenus et autres malades et blessés qui suivaient son programme récupéraient plus vite et devenaient beaucoup plus résistants aux maladies.

Il décède en 1967 aux Etats-Unis mais la méthode Pilates, qui a fait ses preuves, est de plus en plus utilisée pour compléter le travail des kinésithérapeutes et ostéopathes. Elle renforce également les effets de la rééducation périnéale…

La méthode actuelle respecte les fondements de base mais elle a aussi évolué au fil des années à la lumière des nouvelles connaissances sur le corps et la biomécanique.

Alors, on essaye ?

*Sources Internet*

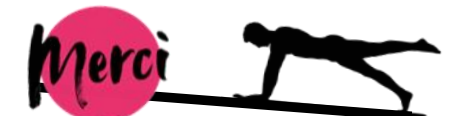

Le bureau de Studiorail remercie Arpad Halasz qui a dispensé au sein de l'association les cours de Pilates depuis 2013. Arpad a décidé de s'envoler vers de nouveaux horizons. Studiorail lui souhaite une bonne continuation et recherche activement un nouveau professeur pour la rentrée 2020/2021.

#### **INSCRIPTIONS**

La fiche est à télécharger (pdf) et à remettre au professeur lors du 2e cours. Le dossier d'inscription devra être complet. Le certificat médical est obligatoire. Vous pouvez également venir vous inscrire au studio [aux heures de cours.](http://studiorail.uaicf.asso.fr/planning.html) 

Une carte d'adhésion sera remise aux adhérents dont ils devront être obligatoirement en possession lors des cours. Toute adhésion à l'association implique l'acceptation sans conditions du règlement intérieur que nous vous invitons également à consulter.

Les tarifs et horaires des cours sont consultable sur *studiorail.uaicf.asso.fr*

## **Los Diabladas et l'Inde**

Depuis plusieurs années déjà, les Diabladas réalisent de nombreux tableaux chorégraphiés sur le thème de l'Inde et inspirés de Bollywood.

Ainsi, le 25 janvier, à Charleville-Mézières, l'association *Los Diabladas* de Nouvion-sur-Meuse a participé au trophée Moving zone, un concours de danse réunissant les plus grandes écoles de danse des Ardennes avec 48 candidats cette année. Deux numéros de l'ancien spectacle *Les années 90* ont été présentés. Le premier était une danse de pom-pom girls, rappelant la victoire de la France à la coupe du monde de 1998 et le second, un hommage à l'Inde à travers un ancien Bollywood haut en couleurs.

Ces prestations ont beaucoup plu au jury et ont été très bien accueillies par le public. Le groupe s'est en effet hissé à la 3<sup>e</sup> place de la catégorie *New Style*, ayant fait « voyager » le jury, d'après leurs propres mots.

Puis en février, des membres de la troupe sont partis en voyage en Inde. Ils en ont profité pour reproduire la chorégraphie à différents endroits du pays afin de garder un souvenir impérissable de ce voyage. De Delhi à Vârânasî, en passant par Amritsar et le Rajasthan, les quatre membres ont voulu garder un lien de façon originale avec les autres membres restés en France grâce à une vidéo disponible ici :

#### **https://youtu.be/rZav3d\_yPVk**

Vincent Pierquet [Los.diabladas@gmail.com](about:blank) [www.facebook.com/LosDiabladas](about:blank)

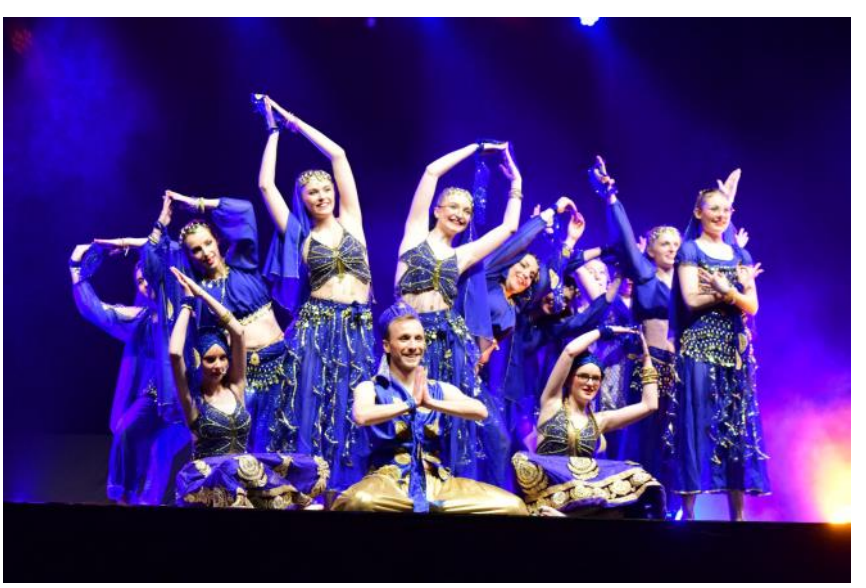

PHOTO : PHOTOTHÈQUE DE L'ASSOCIATION

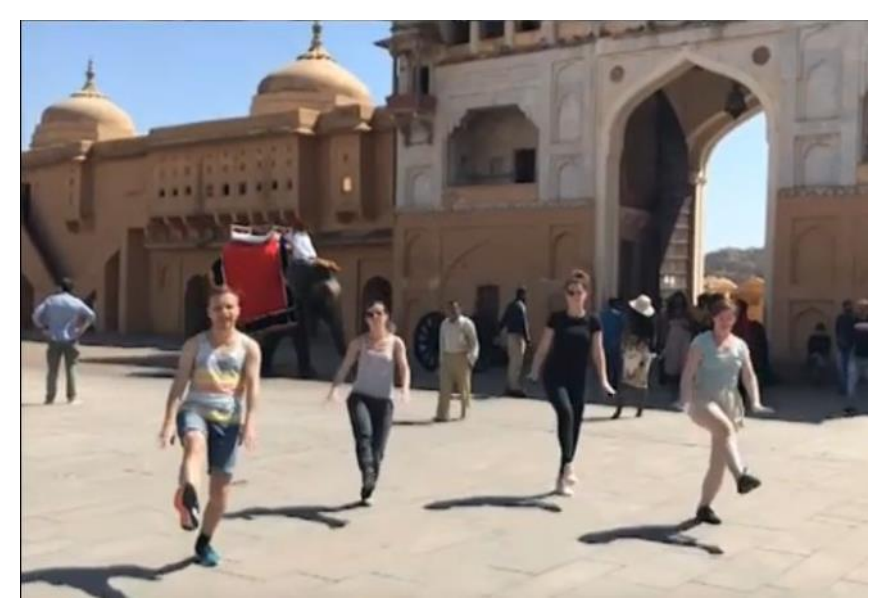

*En Inde (tirée de YouTube)*

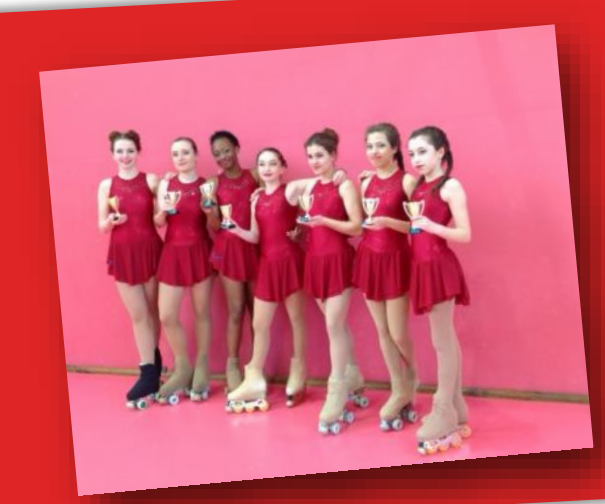

# Les Cheminots Roller d'Alsace

Du patinage artistique comme sur des roulettes. Un programme<br>Du patinage artistique comme sur des roulettes. Un programme Du patinage artistique comme sur des rouleures. On press 2020,<br>technique et un programme de danse. En date du 7 au 8 mars 2020, Du pauriage ditional<br>technique et un programme de danse. En date du 7 au 8 mars 2007.<br>les cheminots roller d'Alsace ont participé à la compétition régionale les cheminots roller d'Alsace ont participé à la competition régionnelles<br>de la Coupe du Beaujolais qui s'est déroulée à Lancie près de Mâcon<br>de la Coupe du Beaujolais qui s'est déroulée à Lancie près de Mâcon de la Coupe du Bédayerme.<br>(région Auvergne Rhône-Alpes).

Une belle brochette de récompenses.

Bravo et efforts à poursuivre et à parfaire.

Jean-Jacques Haffreingue

## **Orchestre d'harmonie de Vaires et des cheminots**

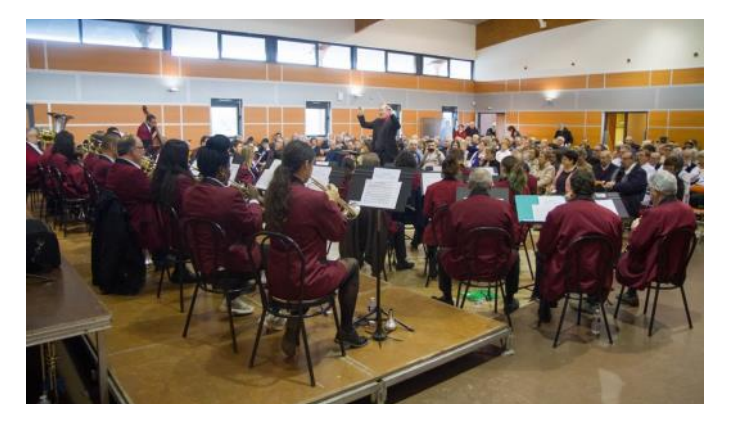

Depuis maintenant trois ans, l*'Orchestre d'harmonie de Vaires et des cheminots* invite une formation amie pour le traditionnel concert du nouvel an. Cette année, nous avons eu le plaisir d'accueillir l*'Orchestre d'harmonie briard* situé à Brie-Comte-Robert. En ce dimanche 19 janvier après-midi, les musiciens ont proposé à un public venu nombreux, une quinzaine d'œuvres mêlant le classique, le jazz, des musiques de film et de la variété.

Le concert était découpé en trois parties avec dans un premier temps l'orchestre de Vaires dirigé par Olivier Bourlon qui a interprété des morceaux tirés du ballet C*asse-noisette* de Piotr Ilitch Tchaïkovski, un medley de Louis Armstrong et différentes musiques de films dont des extraits du dessin animé *Aladin* de Walt Disney.

Ensuite ce fut le tour de l'harmonie Briard dirigée par Alexis Roy qui a emmené en voyage le public en l'Italie avec *La vita è bella* du film homonyme de Roberto Benigni, au Brésil avec *The girl from Ipanema* de Stan Getz, avec un détour par les États Unis en jouant un medley de George Gershwin et une reprise de la chanson *Stand bye me* de Ben E. King.

Enfin pour le final, les deux orchestres réunis ont interprété un medley de Johnny Halliday spécialement orchestré par Alexis Roy pour les rencontres des harmonies de Seine--et-Marne en 2019, reprenant entre autres les chansons du chanteur : *Quoi ma gueule*, *Je te promets*, *Laura*, *Que je t'aime*, *Tennessee*… Pour clore le concert, le public et les musiciens sont rentrés en communion sur l'un des paso doble taurins les plus souvent interprétés dans les arènes *El Gato Montés*.

Les 250 spectateurs venus applaudir les artistes sont repartis avec le soleil dans les yeux. L'orchestre d'harmonie de Vaires vous donne rendez-vous pour ses prochains concerts à Vaires-sur-Marne quand la situation sanitaire le permettra.

# Art et solidarité à Metz

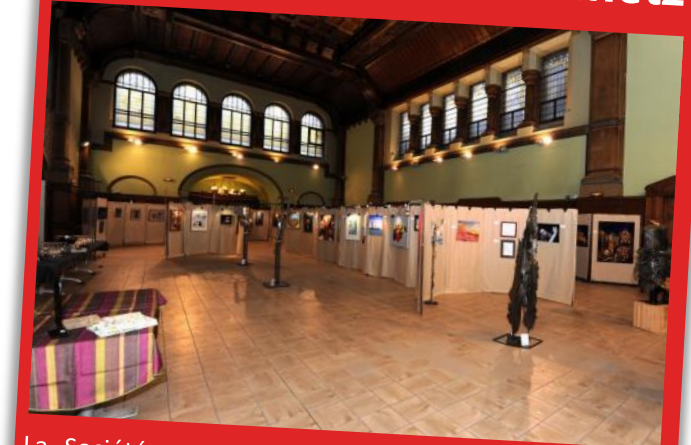

La Société artistique des cheminots lorrains (SACL), présidée par Noël Lescasse, a organisé conjointement<br>avec le comité des activités sortal avec le comité des activités sociales interentiement<br>avec le comité des activités sociales interentreprises (CASI) et l'UAICF son 60<sup>e</sup> salon annuel d'arts graphiques<br>peinture et sculpture loc 7 et 0 1/2 peinture et sculpture les 7 et 8 décembre 2019 en gare<br>de Metz.

Cette édition présentait 99 œuvres dont 23 ferroviaires et 4 sculptures réalisées à l'aide de techniques très<br>variées. 41 artistes amatours de ... Variées. 41 artistes amateurs cheminots ou non chemi-<br>nots y ont particiné. Durant les du non sur nots y ont particiné. Durant les d nots y ont participé. Durant les deux jours, l'exposition<br>a attiré près de 500 visitours, le mais deux jours, l'exposition a attiré près de 500 visiteurs. Le prix du public a été<br>décerné à Cécile Schiltz pour son su décerné à Cécile Schiltz pour son œuvre Gare de Metz.

Le jury, présidé par l'Invité d'honneur, le sculpteur Roland Gonzalez, a récompensé les artistes suivants :<br>Claudine Nartz, le politique de les artistes suivants : Claudine Nartz, Jean-Jacques Gondo, Nathalie Fafet,<br>Nicole Gilles-Mestres Moniques Gondo, Nathalie Fafet, Nicole Gilles-Mestres, Monique Coupat-Pertusot, Jean-<br>Claude Julliere, Les 3 participants de la Claude Julliere, Les 3 participants de la Claude Distriction Claude Julliere. Les 3 participants de la catégorie jeunes<br>Ont également été primée : Lilou V : Li Contégorie jeunes ont également été principants de la catégorie jeunes<br>Martirosyan et Maxime Batchares Martirosyan et Maxime Ratchagan.

Comme chaque année, la SACL a souhaité poursuivre l'opération de solidarité au profit de « Noël de Joie »<br>Organisée par le quotidion le profit de « Noël de Joie » organisée par le quotidien Le Républicain Lorrain en<br>proposant une tombola datée. proposant une tombola dotée de tableaux offerts<br>proposant une tombola dotée de tableaux offerts<br>par quatre généreux artistes fableaux Formation and comportant dotee de tableaux offerts<br>par quatre généreux artistes fidèles à notre salon. Ainsi<br>200 € ont été récoltés pour « Naël de contre salon. Ainsi 200 € ont été récoltés pour « Noël de Joie ».

C'est lors de la clôture de l'exposition qu'a eu lieu le tirage au sort et la remise des œuvres de « Noël de Joie » : l'œuvre Vue d'Hagondange de Sylvia Chieu est<br>revenue à Marie-Françoise Mishel et Sylvia Chieu est revenue à Marie-Françoise Michel, Au bord de l'eau<br>d'Elisabeth Zimmer à Marie-Michel, Au bord de l'eau d'Elisabeth Zimmer à M. Antoine, Au bord de l'eau<br>Clément à Gorze de Pierre Canall, M. Chapelle Saint-Clément à Gorze de Pierre Capelle à Mme Bleirad et<br>Bord de Seille de Claude Grandnieur à Mme Bleirad et Bord de Seille de Claude Grandpierre à Mme Bleira<br>Bord de Seille de Claude Grandpierre à M. Humblot.

Agnès CAPITAINE **SACL** 

### Christian Brigot

PHOTO : PHOTOTHÈQUE DE L'ASSOCIATION

## **Notre salon artistique**

Le salon artistique 2019 de l'AACA s'est tenu dans la salle Saint-Laurent à Bischheim les samedi 30 novembre et dimanche 1<sup>er</sup> décembre. Malgré l'ouverture des marchés de Noël environnants, concurrence très rude s'il en est, notre enthousiasme et plaisir d'exposer nos œuvres sont restés intacts.

Les trois sections de l'association ont été à nouveau parfaitement illustrées avec des peintures en acrylique, huiles, aquarelles, pastels, dessins au crayon et œuvres en papier découpé pour les arts graphiques et avec du cartonnage, de la mosaïque, le vitrail Tiffany et des modelages et bijoux en pâte polymère pour les arts manuels. La section jeux de société a présenté des jeux et proposé des animations.

Le thème commun pour cette année était la musique, sans aucune restriction quant au format, couleur ou technique. Les portraits de Debussy, les instruments de musique, œuvres imaginées, toute technique confondue, se sont succédées pour former une belle suite à voir sur Facebook. Les arts manuels eux aussi ont participé au projet, puisqu'un xylophone, des notes de musique, clés de sol et un violon ont été mosaïqués pour cette occasion. Aux côtés des œuvres abouties, les travaux réalisés au cours de nos initiations au pastel et à l'aquarelle ont été exposés.

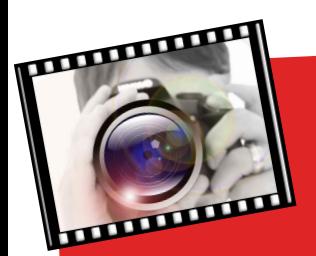

# Le foyer de Romilly

Du 9 au 17 novembre 2019, l'association a exposé à Du 9 au 17 novembre 2015, l'association<br>la salle Jean-Paul Belmondo du cinéma EDEN de la salle Jean-Paul Bermondo du construto<br>Romilly soixante-dix photographies de huit auteurs.

Ces photos d'un format de 30 x 45 « impression Ces photos d'un format de 50 x 45 marchers<br>sur aluminium » au style varié, allant du paysage sur aluminium » au style varie, aliense et la photo créative, ont été vues par au volatile et la pnoto dealive, ette commen-<br>302 visiteurs. Elles n'ont recueilli que des commentaires positifs.

Une réussite pour le Photo club.

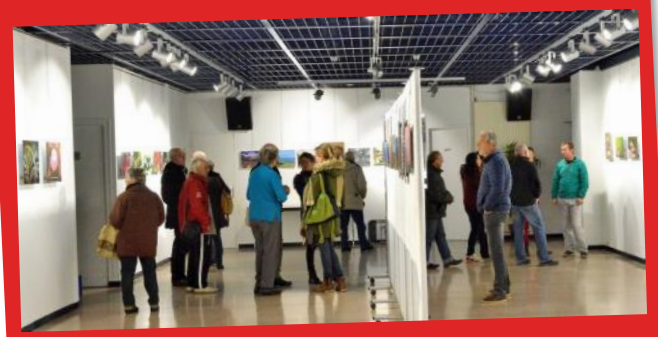

PHOTO: GÉRARD CHARLES

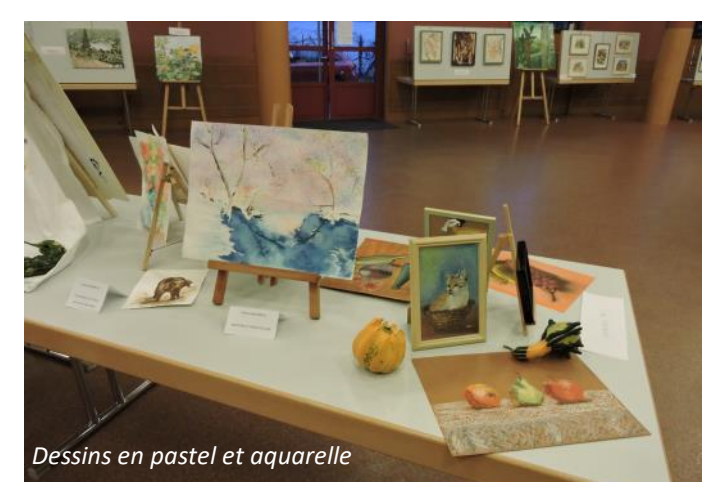

La diversité et qualité des œuvres exposées ont été appréciées et saluées par les visiteurs et par les élus des communes de Bischheim et Hoenheim qui se sont joints à nous pour le vernissage. Un grand merci à tous ceux qui ont contribué à cette réussite, pour leur disponibilité, leur énergie. Merci pour le soutien des visiteurs et élus.

A l'an prochain pour un nouveau salon.

Noëlle Fréquelin Association artistique des cheminots d'Alsace

Photos : photothèque AACA

## **SUDOKU** Force difficile

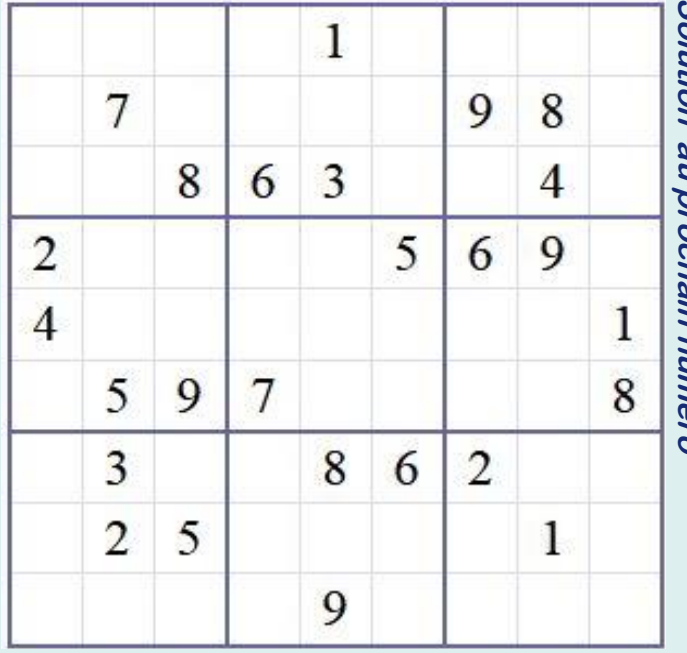

**Sudoko Echos du 17 bis n° 46**

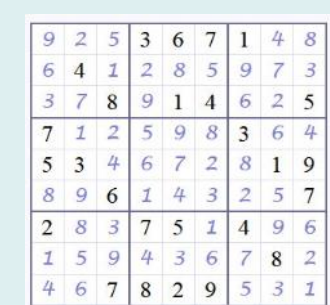

# **ACTUALITÉS**

# **Le certificat radioamateur US**

Aux États-Unis, il existe trois classes de licence radio amateur : Technician, General et Extra. L'association française des Volonteers Examiners de l'ARRL (VE-France), en collaboration avec les radio-clubs F5KTR et F4KLO, organise une session de passage pour ces trois classes le samedi 20 juin à 10h00 dans les locaux du radio-club de la Gare de l'Est. Vous n'êtes pas obligés d'avoir le certificat français pour passer cet examen. À 14h00, après la fin de la session, il sera possible de visiter le radiotélescope installé au parc de la Villette.

La classe Technician permet d'opérer aux USA principalement dans les bandes VHF et au-dessus. Les classes General (équivalent de la licence française) et Extra permettent d'opérer dans de nombreux pays ayant un accord de réciprocité avec les USA.

Pourquoi passer la licence US :

- pour obtenir un indicatif radioamateur américain pour vos déplacements aux USA ou pour faciliter l'obtention d'une licence dans un pays qui ne reconnaît pas la licence CEPT,
- pour apprendre ou mesurer votre niveau,
- pour défier des amis,
- pour devenir examinateur (VE Volonteer Examiner) pour faire passer la licence américaine,
- pour le plaisir…

Pour vous inscrire, contacter VE-France (contact@ve-france.fr) ou F6CNB/N5CNB (f6cnb@f6cnb.fr). Les personnes non inscrites seront acceptées jusqu'à épuisement des places. Cet examen est ouvert à tous, radioamateurs ou non. Il est nécessaire de s'inscrire à l'avance, pour des raisons logistiques.

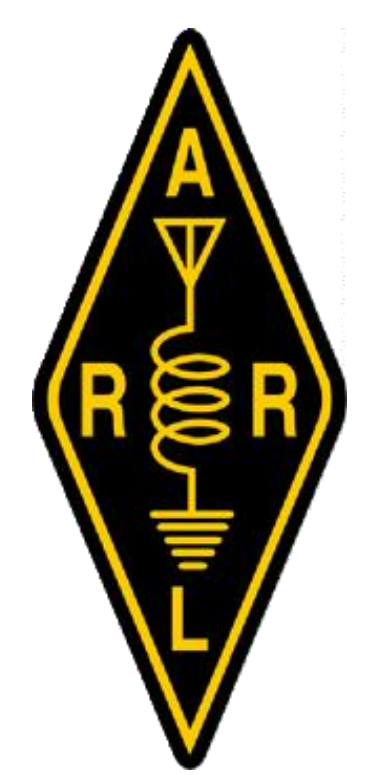

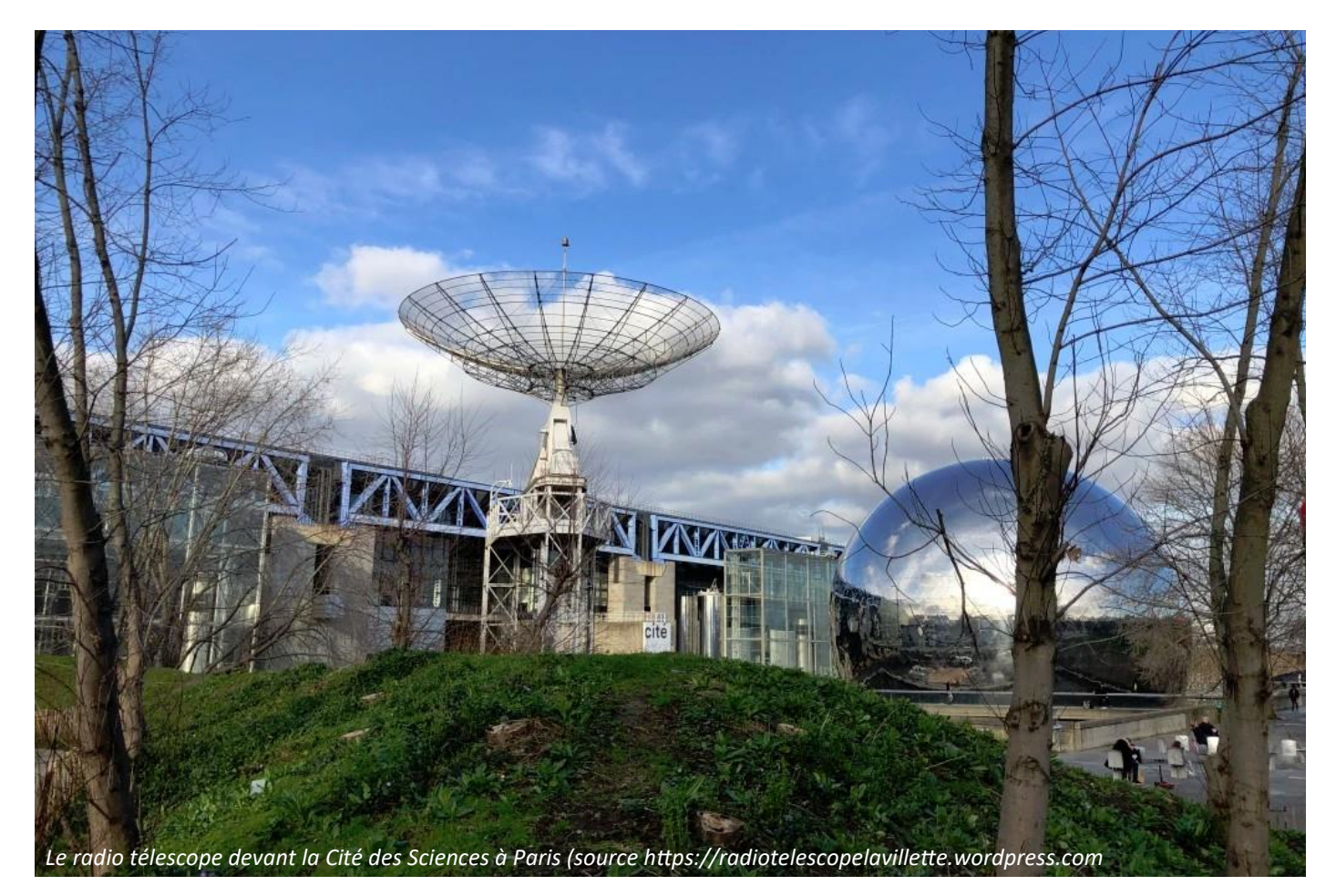

Environ 2 à 3 semaines après l'examen, vous recevrez par courriel de la FCC votre licence ou un lien vers votre licence. La déclaration de votre licence est publique comme toutes les licences US, il ne peut pas y avoir de liste orange ou rouge. L'indicatif est de la forme Kxnywz (n est un chiffre) si vous obtenez la classe Technician ou General. Si vous passez avec succès les trois examens durant la même session, l'indicatif sera de la forme Axnyz (Exemple : AG5IR).

En vous connectant à votre compte FCC, vous pourrez demander un indicatif « vanity » gratuit. Cet indicatif doit être libre et correspondre à votre classe. Si les conditions sont remplies, il sera attribué 17 jours après la demande. La licence américaine est gratuite et valable 10 ans. Elle peut être renouvelée gratuitement sur le site de la FCC dans les 90 jours précédant son expiration.

Toutes ces informations sont extraites du document édité par N5CNB et W5YI VE accrédités par l'ARRL f6cnb@f6cnb.fr.

Jean-Marie Roussel Radio-club de la Gare de l'Est f1oxm59@yahoo.fr

#### **Terminologie**

**ARRL** association des radioamateurs américains (American Radio Relay League) **F5KTR** radio club de la Gare de l'Est **F4KLO** station radioamateur de La Villette **FCC** Federal Communications Commission **CEPT** Conférence Européenne des Postes et Télécommunication **Vanity call** : indicatif d'appel radioamateur spécifiquement choisi par une personne ou un club qui est actuellement titulaire d'une licence

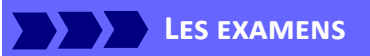

En premier, vous passez Technician (facile), puis, en cas de succès, General (un peu moins facile) et si vous réussissez, vous terminez par Extra (difficile). Les questions sont posées en anglais et sont prises dans des

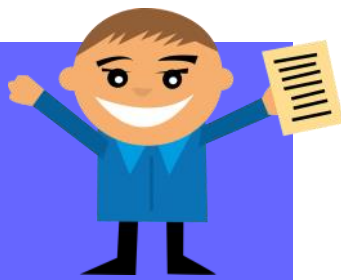

listes publiques : 35 questions parmi les 700 de la liste pour les classes Technician et General et 50 sur les 1000 pour la classe Extra. Une seule réponse doit être faite par question et une réponse est nécessaire à toutes les questions.

Pour réussir, il faut 26 bonnes réponses pour les classes Technician et General et 37 pour la classe Extra. L'ensemble des examens dure environ 2 heures. Entre la fatigue, le stress et la langue anglaise, ce n'est pas aussi facile que sur son ordinateur dans son canapé.

Ce que vous devez apporter pour l'examen :

- Une pièce d'identité avec photo.
- La somme de 15\$ ou équivalent en euros valable pour l'ensemble des 3 examens. Pour repasser à nouveau un test où vous avez échoué, il vous sera demandé la même somme. Les examinateurs n'ayant certainement pas la monnaie, vous devrez apporter la somme exacte.
- 2 crayons papier, éventuellement un taille-crayon, une gomme et un stylo (noir ou bleu).
- Une adresse aux USA nécessaire pour s'enregistrer sur le site de la FCC : adresse de membres de votre famille, d'amis. Vous pouvez trouver des sites web qui proposent une adresse US (pas de boîtes postales). **Cet enregistrement doit être fait avant le jour de l'examen** sur le site : https://apps.fcc.gov/coresWeb/ regEntityType.do . Vous devez apporter une copie de cet enregistrement à l'examen.
- Une calculatrice : il vous sera demandé de prouver que les mémoires et formules ont été effacées.
- Éventuellement une copie de votre licence US actuelle ou la preuve des éléments déjà acquis (pas de possibilité de copie sur place).

**Les sites**

- ✓ site de l'ARRL : http://www.arrl.org/question-pools
- ✓ les listes de questions : http://www.arrl.org/question-pools
- ✓ pour vous entraîner : [http://arrlexamreview.appspot.com](http://arrlexamreview.appspot.com/)  (inscription gratuite)
- ✓ inscription à l'examen : http://www.arrl.org/exam\_sessions/ france-fg-00000-13
- $\checkmark$  voir aussi http://ae7q.com pour les indicatifs disponibles et bien d'autres informations

# **HOMMAGES**

# **Adieu compagnon**

C'est avec une grande tristesse et beaucoup d'émotion que nous avons appris la terrible nouvelle de la disparition soudaine de notre ami Philippe Collignon, emporté ce 15 avril à l'âge de 58 ans par une crise cardiaque.

Engagé très tôt dans la vie associative cheminote, il était président du Groupe artistique des cheminots de Longuyon et a exercé plusieurs fonctions au sein du comité UAICF Est.

Sa disparition est une grande perte pour la commission technique régionale de modélisme et patrimoine ferroviaire. Il nous laissera le souvenir d'un membre passionné et très actif. Ce manque sera difficile à combler.

SALUT PHILIPPE, nous garderons de toi ton esprit associatif, ta compétence et la bonne humeur qui t'accompagnait à chacune de nos rencontres. Merci pour ton engagement associatif sans failles au service de tous, ton éternel sourire et ta propension à rendre service.

Le comité UAICF Est et les membres de la CTR modélisme et patrimoine ferroviaire adressent à sa famille, ses amis et aux membres du Groupe artistique des cheminots de Longuyon, leur soutien dans le moment pénible qu'ils traversent et leurs plus chaleureuses pensées.

Quant à sa mémoire, tous les modélistes continueront de l'honorer au travers de leurs passions.

#### Serge Goyot Président de commission technique régionale modélisme et patrimoine

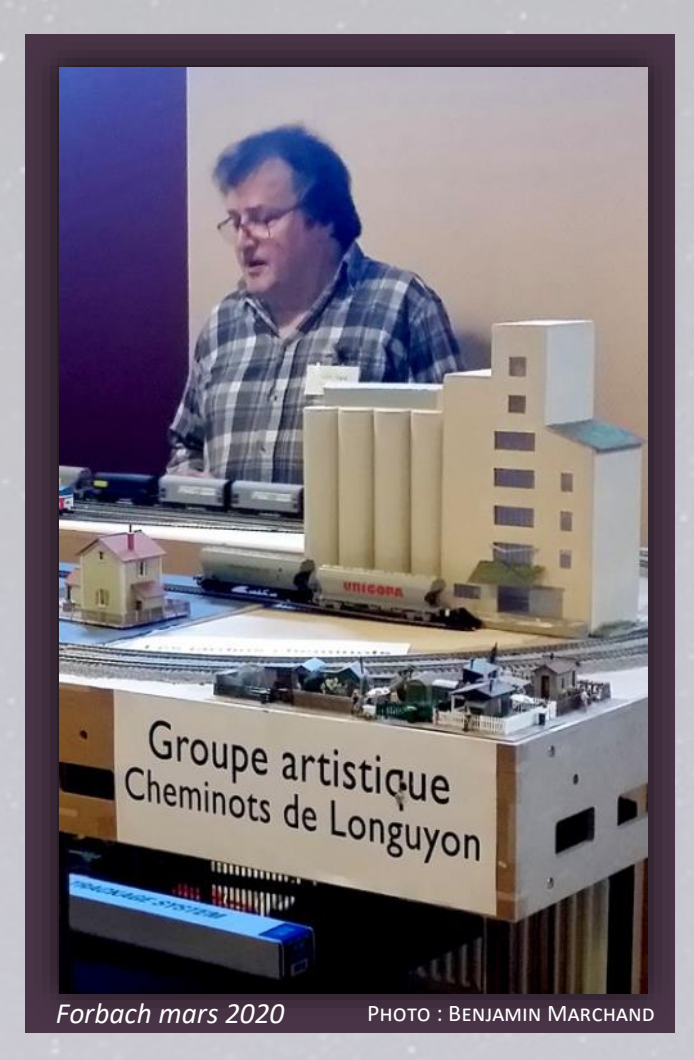

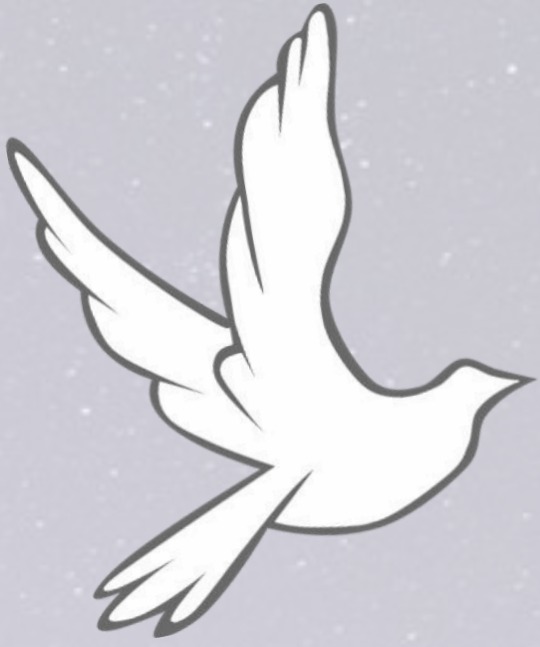

# **À Marie-Claude**

Tu viens de nous faire une bien mauvaise surprise ! Mais comment t'en vouloir ? Nous savons bien que ce n'est pas toi qui as choisi l'heure du grand départ…

Marie-Claude est née le 22 février 1937 à Sainte-Pazanne, en Loire-Atlantique (une bourgade du Pays Nantais). Fille de René et Marguerite, elle était la troisième d'une fratrie de sept. La famille habitait Nantes puis a fui les bombardements, comme beaucoup d'autres durant la seconde guerre mondiale pour s'installer à Saint-Lumine-de-Coutais où son père a ouvert son commerce d'électricien jusqu'à sa retraite.

La famille n'était pas bien riche et la guerre n'arrangeait rien. Comme c'était souvent le cas dans les familles nombreuses durant ces années troubles, on confiait un enfant à l'un de ses membres. Aussi Marie-Claude rejoignit sa marraine. Elle grandit dans cette famille qui l'accueillit comme leur propre fille jusqu'à son adolescence à Sainte-Pazanne. La vie était plus douce et la guerre plus lointaine, avec des séjours réguliers aux Moutiers-en-Retz dans la maison de bord de mer au milieu des dunes de sable. C'est là qu'elle a appris à pêcher et à développer un goût pour les produits de la mer.

Marie-Claude a été élevée dans la foi, la bienveillance, la bonté et l'humilité. Les valeurs chrétiennes ont guidé toute sa vie. Ce n'est pas un hasard si quatre enfants de la fratrie sont entrés dans les ordres.

Tous ont passé une grande partie de leur vie en Afrique, où Marie-Claude aura l'opportunité de leur rendre visite.

Le monde du travail appela tôt Marie-Claude à Nantes où elle prit goût à divers métiers, d'abord dans le négoce de fruits et légumes puis comme infirmière. C'est à Nantes qu'elle découvrit le sport qui allait l'habiter avec passion toute sa vie : le patinage à roulettes, aussi connu sous le nom de roller. Plutôt cassecou, elle faisait alors du plateau avec des exercices de voltige avant de se mettre au patinage artistique.

C'est en 1974 qu'elle fit la connaissance d'Aimé Wencker (cheminot au SERNAM de Strasbourg). L'idée de déménager en Alsace pour fonder une famille était courageuse. Pour rappel, le dialecte local était encore très présent et on ne manquait pas de faire remarquer à Marie-Claude qu'elle venait de l'intérieur. Il fallait faire preuve de courage et d'abnégation et le caractère tenace de Marie-Claude allait faire ses preuves.

Toujours habitée par sa passion, elle a créé en 1975 le premier club de patinage artistique en Alsace, *Les Cheminots Rollers de Strasbourg*, qui s'est rattaché à l'UAICF. Elle allait faire des émules avec l'apparition rapide d'autres clubs et créer ainsi la ligue d'Alsace. Fondatrice du club, elle est restée l'entraineur bénévole jusqu'à ces derniers jours. Marie-Claude Wencker est décédée le 28 décembre 2019.

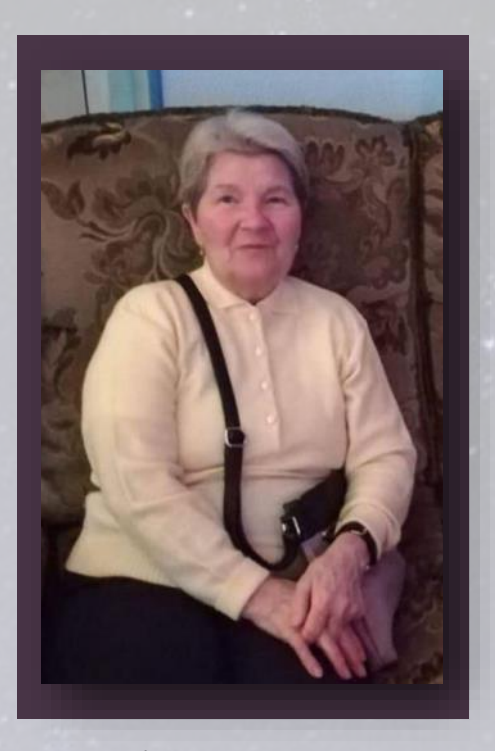

Le comité et tous les membres expriment leur profonde reconnaissance pour la joie de vivre et de partager en sa compagnie tout au long de ces années.

Yves Wencker Les Cheminots Roller d'Alsace

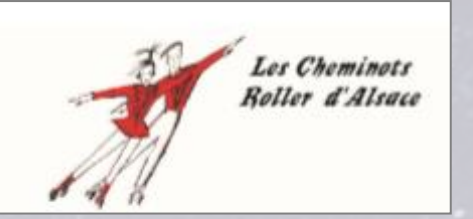

Les recettes d'Agnès

**Quand on est confiné et qu'on manque de beurre et d'œufs, voilà une recette sympa où ces ingrédients ne sont pas nécessaires. Alors à vos fourneaux et bonne boulange.** 

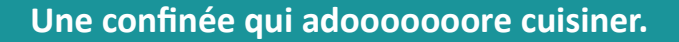

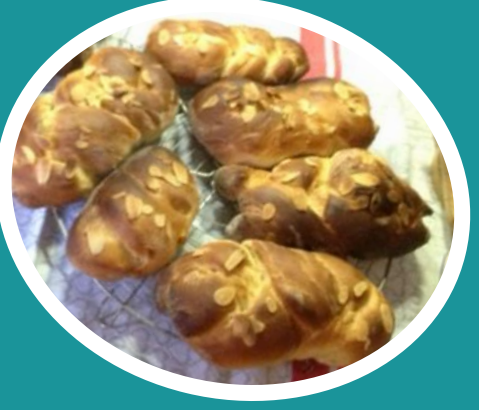

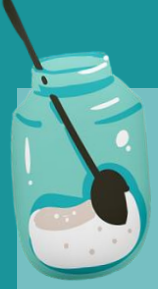

**Ingrédients pour une bonne tresse ou plusieurs petites** (à vous de voir)

- 350 g de farine
- 215 ml de lait
- 7 g de levure sèche ou 21 g de levure fraîche
- 60 g de sucre
- 1 cuillère à soupe de vanille liquide
- 5 g de sel
- 70 g d'huile
- 8 amandes effilées

## **PRÉPARATION**

Dans un verre, faire tiédir le lait.

Ajouter la levure, mélanger et laisser reposer 10 minutes. Dans un bol (ou un robot) verser la farine, le sel, le sucre en poudre et mélanger le tout.

Ajouter le verre de levure, l'huile et la vanille.

Pétrir à la main (pour faire sa gym des bras) ou au robot pendant 10 minutes (vitesse lente au début puis vitesse moyenne).

Faire lever avec un torchon dessus vers une source de chaleur ou au four à 50° préchauffé et coupé pendant 1 heure à 1 heure 30.

Fariner un plan de travail, dégazer la pâte et la verser sur le plan de travail.

Façonner selon vos envies (tresses, boules,…)

Remettre à pousser vers une source de chaleur ou au four à 50° préchauffé et coupé pendant 1 heure.

Badigeonner de lait à l'aide d'un pinceau, mettre des amandes effilées et enfourner directement à 180° pendant 25 minutes.

C'est prêt.